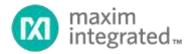

# SC1894 Serial Peripheral Interface Programming Guide

UG6343; Rev 3.1; 2/17

Abstract

This document provides the information necessary to develop the hose software to communicate with the SC1894 by way of the Serial Peripheral Interface (SPI).

# TABLE OF CONTENTS

| 1. Introduction                                                                                                    | 6 |
|----------------------------------------------------------------------------------------------------|---|
| 1.1. Scope                                                                                                    | 6 |
| 1.2. Acronyms                                                                                                    | 6 |
| 1.3. Revision History                                                                                                    | 7 |
| 1.4. References                                                                                                    | 7 |
| 2. Hardware Interface                                                                                                    |   |
| 2.1. SPI Bus Hardware                                                                                                    |   |
| 2.2. LOADENB (Pin 60) For Firmware Upgrade                                                                                                    |   |
| 2.3. RESETN (Pin 49) to Reset SC1894                                                                                                    |   |
| 3. SPI Host Message Communication                                                                                                    |   |
| 3.1. Host Procedure for 4-Byte Message Communication                                                                                           |   |
| 3.1.1. MRB Read Transaction                                                                                                    |   |
| 3.1.2. MRB Write Transaction                                                                                                    |   |
| 3.1.3. RSR Read Command                                                                                                    |   |
| 3.1.4. CHK Read Command<br>3.1.5. CHK Write Command                                                                                            |   |
| <ul><li>3.1.5. CHK Write Command</li><li>3.1.6. Read/Write Message Protocol</li></ul>                                                          |   |
| 3.2. SPI Message Read/Write Command Format                                                                                                    |   |
| 3.2.1. Host Message to Read 1-byte from the Scratch Memory                                                                                     |   |
| 3.2.2. Host Message to Read 2-bytes From the Scratch Memory                                                                                    |   |
| <ul><li>3.2.3. Host Message to Write 1-byte to the Scratch Memory</li><li>3.2.4. Host Message to Write 2-bytes to the Scratch Memory</li></ul> |   |
| 3.2.4. Flost Message to White 2-bytes to the Scratch Memory                                                                                    |   |
| 3.3. Special Commands                                                                                                    |   |
| 3.4. Special SPI Commands for Smooth Mode Calibration                                                                                          |   |
| 3.5. Average of the Magnitudes of the Coefficients                                                                                             |   |
| 3.6. Examples of SPI Message Communication Commands                                                                                            |   |
| 3.6.1. To Read the FW Build LSB From Scratch                                                                                                   |   |
| 3.6.2. To Enable/Disable RFOUT                                                                                                    |   |
| 3.6.3. To Clear Warnings                                                                                                    |   |
| 3.6.4. Write MaxPWRCalParameters A                                                                                                    |   |
| 3.6.5. To Clear MaxPWRCalParameters B<br>3.6.6. To Read Cost Function Value                                                                    |   |
| 3.6.7. To Transfer ATE Calibration parameters from OTP to EEPROM                                                                               |   |
| 3.6.8. To Read Temperature IC                                                                                                    |   |
| 3.6.9. To Read RFIN and RFFB PMU Values                                                                                                    |   |
| 4. Reprogramming the EEPROM                                                                                                    |   |
| 4.1. EEPROM Mapping and Customer Configuration Parameters                                                                                      |   |
| 4.1.1. Frequency Range Configuration                                                                                                    |   |
| 4.1.2. External Clock Configuration                                                                                                    |   |

| 4.1.                |                                                              |    |
|---------------------|--------------------------------------------------------------|----|
| 4.1.<br>4.1.        | 5 T ,                                                        |    |
| 4.1.                |                                                              |    |
| 4.1.                |                                                              |    |
| 4.1.<br>4.1.        | I I I I I I I I I I I I I I I I I I I                        |    |
| 4.1.                |                                                              |    |
| 4.1.                | 11. PDET Temperature Compensation Disabled                   | 47 |
| 4.1.                |                                                              |    |
| 4.1.                |                                                              |    |
|                     | EEPROM Write Instruction                                     |    |
| 4.3.                | EEPROM Read Instruction                                      |    |
|                     |                                                              |    |
|                     | Reading the Cost Function Variable                           |    |
|                     | Power Measurement Unit (PMU)                                 |    |
| <b>6.1.</b><br>6.1. | PMU Calibration Flow<br>1. PMU Scratch Parameters            |    |
| 6.2.                |                                                              |    |
|                     | TDD Considerations—Operation with < 100% Duty Cycle          |    |
| 6.3                 |                                                              |    |
| 6.3                 | .2. For Systems with a Variable Rx/Tx Duty Cycle             |    |
| 6.4.                | PMU EEPROM Parameters                                        |    |
| 7. De               | bug Features                                                 |    |
| 7.1.                | CCDF Parameters                                              |    |
| 7.2.                | Internal Temperature Sensor                                  |    |
| 7.3.                | Spectrum Reporting (SEM and PSD)                             |    |
| 7.3.<br>7.3.        |                                                              |    |
|                     | actory Calibration                                           |    |
|                     | Smooth Mode Calibration                                      |    |
| <b>8.1.</b><br>8.1. |                                                              |    |
| 8.1.                |                                                              |    |
| 9. I                | Example Code                                                 |    |
| 9.1.                | Set Frequency Range Example Code                             |    |
| 9.2.                | Get SPI Message Parameters Example Code                      |    |
| 9.3.                | SC1894 Clear Max PWR Cal Parameters Example Code (Optimized) |    |
| 9.4.                | SC1894 Set Max PWR Cal Parameters (Smooth Mode Calibration)  |    |
| 9.5.                | Read Cost Example Code                                       |    |
| 9.6.                | Read PMU CCDF Example Code                                   |    |
| 9.7.                | Set CCDF Mode Example Code                                   |    |

| 9.8.  | Get RFIN and RFFB PSD Example Code                     | 74   |
|-------|--------------------------------------------------------|------|
| 9.9.  | Read EEPROM Customer Configuration Parameters          | 76   |
| 9.10. | Convert 16-bit Signed Values from EEPROM Example Code  | . 79 |
| 9.11. | Convert 8-bit Signed Values from EEPROM Example Code   | . 79 |
| 9.12. | Convert 16-bit Signed Values from Scratch Example Code | . 79 |

# List of Figures

| Figure 1: Host SPI Connection for Multiple SC1894 Applications                             | 8  |
|--------------------------------------------------------------------------------------------|----|
| Figure 2: Interface Connector for Development                                              | 8  |
| Figure 3: Single-Byte Read                                                                 |    |
| Figure 4: Single-Byte Write                                                                |    |
| Figure 5: Four-Byte Write                                                                  |    |
| Figure 6: Four-Byte Read                                                                   |    |
| Figure 7: SPI Special Command 06                                                           |    |
| Figure 8: Host Flow Diagram                                                                |    |
| Figure 9: Example of SEM Setting for Wideband Mode<br>for Two Separated LTE 10MHz Carriers |    |
| Figure 10: Guard Band                                                                      |    |
| Figure 11: NOOB and FOOB Definitions                                                       |    |
| Figure 12: Aggressiveness on Power Steps                                                   | 41 |
| Figure 13: SC1894 Correction Path Block Diagram                                            |    |
| Figure 14: PMU Calibration Flow                                                            |    |
| Figure 15: Smooth adaptation Calibration Procedure at Center Frequency A                   | 60 |

# List of Tables

| Table 1: Scratch Parameters Available Through SPI Messages                     |    |
|--------------------------------------------------------------------------------|----|
| Table 2: Special SPI Commands                                                  |    |
| Table 3: SPI Messages Communication Commands for Smooth Mode Calibration       |    |
| Table 4: Scratch Parameters for Smooth Calibration Command Status              |    |
| Table 5: EEPROM Mapping                                                        |    |
| Table 6: EEPROM Addresses for Customer Configuration Parameters                |    |
| Table 7: SC1894 Frequency Ranges                                               |    |
| Table 8: External Clock Configuration EEPROM Parameters                        |    |
| Table 9: External Clock Configuration values                                   |    |
| Table 10: Wideband Performance EEPROM Parameters                               |    |
| Table 11: SEM Parameters or Wideband Mode or Two Separated LTE 10 MHz Carriers |    |
| Table 12: EEPROM Parameters or Aggressiveness of Re-adaptation n Power Steps   |    |
| Table 13: Power Change Detection Trigger Parameters                            |    |
| Table 14: GaN PA Mode EEPROM Parameter                                         | 44 |
| Table 15: ATE Calibration Offset Zone Written EEPROM Parameter                 |    |
| Table 16: EEPROM Addresses for ATE Calibration Parameters                      | 45 |
| Table 17: OTP to EEPROM Transfer Special SPI Command                           |    |
| Table 18: PDET Compensation Flags                                              | 46 |
| Table 19: SC1894 EEPROM Endurance                                              | 51 |
| Table 20: Power Measurement Unit Scratch Parameters                            | 54 |
| Table 21: PMU EEPROM Parameter                                                 |    |
| Table 22: CCDF EEPROM Parameters                                               |    |
| Table 23: CCDF Scratch Parameters                                              |    |
| Table 24: Internal Temperature Sensor Scratch Parameters                       |    |
| Table 25: SEM EEPROM Parameters                                                |    |
| Table 26: SEM Scratch Parameters                                               |    |
| Table 27: PSD Scratch Parameters                                               |    |

# 1. Introduction

### 1.1. Scope

This document provides the information necessary to develop the host software to communicate with the SC1894 through the Serial Peripheral Interface (SPI).

| Acronyms | Description                                           |  |  |  |  |
|----------|-------------------------------------------------------|--|--|--|--|
| AGC      | Automatic Gain Control                                |  |  |  |  |
| CCDF     | Complementary Cumulative Distribution Function        |  |  |  |  |
| EEPROM   | Electrically Erasable, Programmable, Read-Only Memory |  |  |  |  |
| OTP      | One Time Programmable memory                          |  |  |  |  |
| EVB      | Evaluation Board                                      |  |  |  |  |
| EVK      | Evaluation Board Kit                                  |  |  |  |  |
| PAR      | Peak-to-Average Ratio                                 |  |  |  |  |
| PVT      | Process, Voltage and Temperature.                     |  |  |  |  |
| RF       | Radio Frequency                                       |  |  |  |  |
| RFFB     | RF Feedback                                           |  |  |  |  |
| RFIN     | RF Input                                              |  |  |  |  |
| RFOUT    | RF Output                                             |  |  |  |  |
| RFPAL    | RF PA Linearization                                   |  |  |  |  |
| SPI      | Serial Peripheral Interface                           |  |  |  |  |
| SSN      | SPI Slave Select Enable                               |  |  |  |  |

|          | Revision mistory                                                                                                    |
|----------|----------------------------------------------------------------------------------------------------|
| Revision | Description                                                                                                    |
| 0.8      | Preliminary version based on firmware 4.0.02.11                                                                                                    |
| 1.0      | Based on firmware 4.0.05.00, Updated EEPROM mapping and added SPI commands for 1 or 2 point of smooth adaptation calibration                                                                                                    |
| 2.0      | Based on firmware 4.1. Add all new features for SC1894-00, SC1894-13 and SC1894-23.                                                                                                    |
| 2.1      | Added Power Spectrum Density, Wideband and High PAR optimization parameters and updated example codes. Fixed minor formatting and typos.                                                                                                    |
| 2.2      | Fixed RFIN_PeakPower_10ns and RFFB_PeakPower_10ns scratch addresses. Updated Smooth Calibration procedure to fix some issues and added example code. Updated Read/Write message protocol to add 5ms delay between RSR read commands.                                                                                                    |
| 2.3      | Added new RFFB AGC index, fixed a few typos in addresses and variable size. Clarify calibration procedure. Added new parameters for GaN PA performance optimization, aggressiveness of re-adaptation on power steps and ATE Calibration offsets transfer from OTP to EEPROM.                                                                             |
| 2.4      | Fixed instructions to read cost function variable and Internal IC Temperature. Added Examples of SPI Message Communication Commands and Matlab example code to Read and plot RFIN and RFFB PSD.                                                                                                    |
| 2.5      | Updated Read/Write message protocol. Added Examples of SPI Message Communication Commands to read RFIN and RFFB<br>PMU values. Updated EEPROM mapping to reflect bigger FW section. Added Smooth Mode Temperature and Gain<br>Compensation Discussion.                                                                                                   |
| 2.6      | Added extra information on GaN Mode.                                                                                                    |
| 2.7      | Added back Get Output Status which was accidently removed in previous version.                                                                                                    |
| 3.0      | Added explanation of Lower Freeze Threshold parameter. Added description of Linearizer mode 2 and section on optimizing correction for meeting SEM specs close to carrier. Added description of power change detection trigger parameters. Removed features no longer supported. General edits to remove requirement for NDA to access SC1894 collateral |
| 3.1      | Fixed Table 18 and formatting issues.                                                                                                    |

### 1.3. Revision History

### 1.4. References

| Document                                            |  |
|-----------------------------------------------------|--|
| SC1894 FW4.1.03.08 Quick Start Guide                |  |
| GUI Installation Guide                              |  |
| SC1894 Hardware Design Guide                        |  |
| SC1894 FW4.1.03.08 Release Notes                    |  |
| SC1894 Data Sheet                                   |  |
| SC1894 and PA System Design Power Budget Calculator |  |
| Microchip 25A512 Data Sheet                         |  |

# 2. Hardware Interface

### 2.1. SPI Bus Hardware

The SPI bus comprises four signals: SCLK, SSN, SDI and SDO. The SC1894 can only be used as a slave and the SPI clock can operate from 50KHz to 4MHz. The SPI bus can be shared with multiple slave devices (including several SC1894's). In this case, each slave must have a distinct Slave Select signal (SSN) from the host controller (see Figure 1). Refer to the "SC1894 Hardware Design Guide" for additional information.

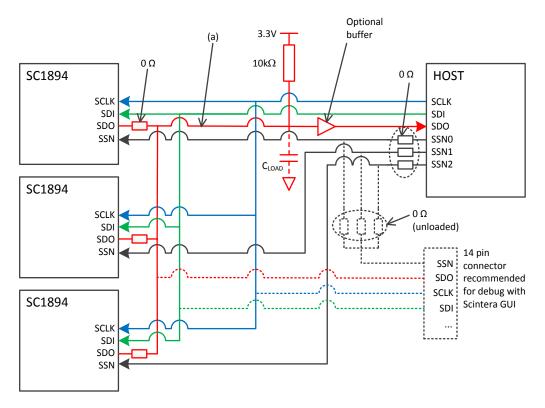

Figure 1: Host SPI Connection for Multiple SC1894 Applications

IMPORTANT: It is highly recommended to use a 14-pin connector for debug with the GUI (see Figure 2) GUI only supports one SSN, so it is recommended to add a  $\Omega\Omega$  resistor as shown in Figure 1 to be able to debug with the GUI.

| WDTEN   | 1  | 2  | N/C    |
|---------|----|----|--------|
| LOADENB | 3  | 4  | STATO  |
| DGPt00  | 5  | 6  | RESETN |
| DGPIO1  | 7  | 8  | SSN    |
| GND     | 9  | 10 | SDI    |
| GND     | 11 | 12 | SDO    |
| GND     | 13 | 14 | SCLK   |

Figure 2: Interface Connector for Development

The SPI bus operates in Mode O (CPOL = 0 and CPHA = 0), which means that the data is sampled on the rising edge, and is generated on the falling edge, of SCLK. The signals use 3.3V digital CMOS levels. A detailed signal description is provided below:

- SCLK input: should receive a clock signal from the host during SPI transactions. The clock must have a 50% duty cycle. Internal to the SC1894, this pin is pulled down to ground through a 50KΩ resistor.
- SSN (Slave Select input) functions as an active-low slave selector. Internal to the SC1894, this pin is pulled up to DVDD33 by a 50K $\Omega$  resistor.
- SDI input: functions to receive addresses, messages/commands, and data values from the host. This signal should be wired to the MOSI (master out/slave in) signal from the Bus Master. Internal to the SC1894, this pin is pulled down to ground through a 50KΩ resistor.
- SDO three-state output: this signal should be wired to the host MISO signal (master in/slave out). This pin does not have an internal pullup/pulldown and must be externally pulled-up by a 10KΩ resistor to DVDD33. This pin is capable of driving 12mA. Below is the equation for determining the maximum load capacitance for the SDO pin:
  - $C_{MAX}$  (shunt to ground) = 3.75e-4/f<sub>SPI</sub> (in Farad), where f<sub>SPI</sub> is the frequency of the SPI communication in Hz.
  - For example: for  $f_{SPI} = 3MHz$ , the maximum load capacitance ( $C_{MAX}$ ) to ground is 125pF. The SC1894 SDO pin capacitance is 2.8pF and must be taken into account when calculating  $C_{MAX}$ .
  - For values greater than C<sub>MAX</sub>, a buffer such as the NC7WZ16P6X would be required.

IMPORTANT: SSN should be disabled after each transaction as described below.

In addition to these pins, pin 49 (RESETN) and pin 60 (LOADENB) are required for:

- operating the GUI
- upgrading FW
- configuring the SC1894 from the host.

See sections 2.2 and 2.3 for additional details.

Figure 3 to Figure 7 illustrate examples of transactions used for SPI host message communication (section 3) or EEPROM read and write instructions (section 4).

See Microchip 25A512 data sheet 0 for additional details on transactions with the internal EEPROM.

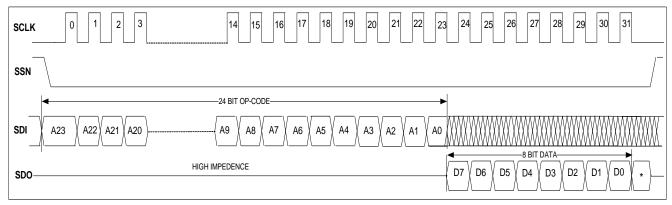

Figure 3: Single-Byte Read

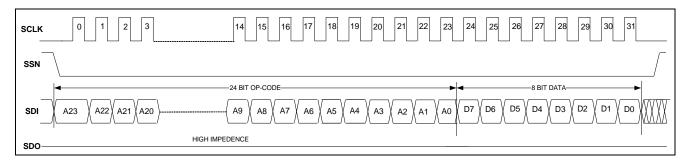

Figure 4: Single-Byte Write

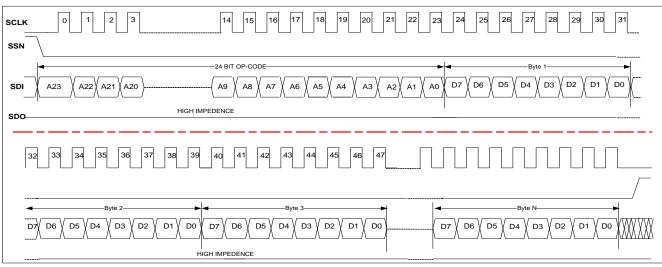

Figure 5: Four-Byte Write

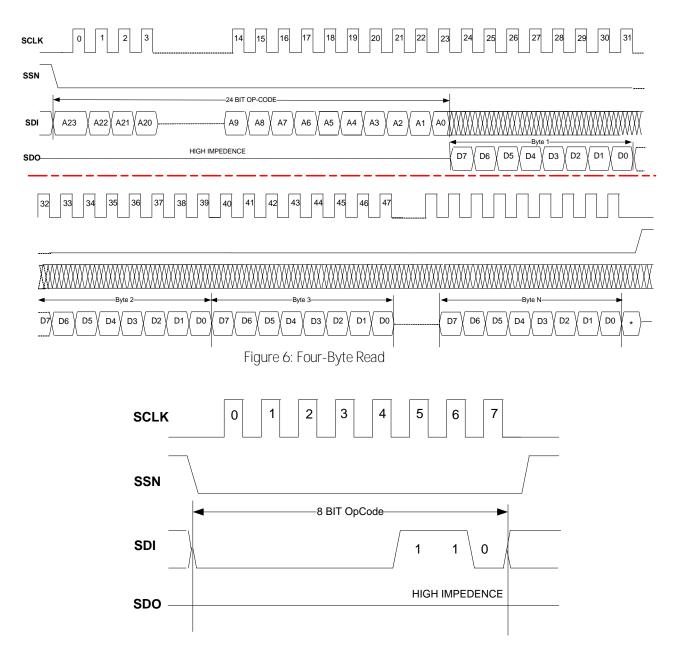

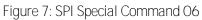

# 2.2. LOADENB (Pin 60) For Firmware Upgrade

LOADENB (pin 60) should be utilized when updating firmware. Input to the pin should be 3.3V CMOS level. Internally, this pin is pulled down to ground through a 50K $\Omega$  resistor. If the system has a host controller, it is recommended to connect this pin to one of its GPIO's. While this signal is set LOW, the SC1894 will be in normal operational mode. When the LOADENB signal is high, the SC1894 will be placed in a special mode where the SPI Bus is directly connected to the internally embedded EEPROM. In this mode, the SC1894 must be placed in a continuous reset mode by setting pin 49 (RESETN) to low. Throughout firmware updates, LOADENB must be at logic level high and. at the completion of the process, the signal must transition to logic level low. After the programming has been completed, a hard reset should be initiated by commanding the RESETN input low for at least 1µs, then toggled high.

### 2.3. RESETN (Pin 49) to Reset SC1894

It is required that RESETN, pin 49, be connected to a host processor through a GPIO connection or use a 1uF capacitor connected between pin 49 and ground. The RESETN pin is internally pulled-up to DVDD33 through a 50K $\Omega$  resistor. The RESETN (active-low) signal must be kept low for at least 100µs after the last supply is ramped to at least 90% of its final level; or it can be pulsed (from high to low, kept there for at least 1µs, and then back to high). When this signal is low, the SC1894 will be in a reset mode. When the signal goes high, the SC1894 will begin to boot-up and will complete this process in approximately 1 to 3 seconds (depending on the firmware version). After the boot-up process, SC1894 will start adapting towards optimal linearization.

Implementing a host GPIO connection to pin 49, RESETN allows the Host Processor to remotely reset the SC1894 if a re-initialization is required.

# 3. SPI Host Message Communication

The SC1894 requires a remote interface connection to configure critical parameters, like frequency range and min/max frequency scan bounds. In addition, this permits obtaining the operational status and error/warning information; critical for board startup and debugging. The SC1894 should either be connected to an external host or SPI connector to be able to use the GUI. This provides the following benefits:

- 1. Ability to download updated versions of SC1894 firmware with incremental feature sets.
- 2. Ability to obtain continuous operational status.
- 3. Ability to obtain error/warning alarms.
- 4. Ability to configure the SC1894 to the appropriate frequency range with the corresponding Min and Max Frequency scanning range limits.

In order to exchange information with the SC1894 internal memory over the SPI bus, the Host must follow the communication protocol described in the following sections.

### 3.1. Host Procedure for 4-Byte Message Communication

This section summarizes the Host procedure for 4-byte message communication. Refer to Figure 8 for the host flow diagram. Three types of registers are used in this message communication protocol.

- 1. MRB: 4-byte Message Reply Buffer
- 2. RSR: 1-byte Read Status Register
- 3. CHK: 1-byte Checksum Register

Five transmissions are required to read/write these registers.

### 3.1.1. MRB Read Transaction

This transaction consists of two parts. In the first part of the transaction, the Host sends an Opcode which indicates an MRB register read transaction. In the second part of the transaction, the SC1894 sends the 4 bytes of the MRB register. The total transaction length is 56 SCLK cycles. This transaction is described in Figure 8.

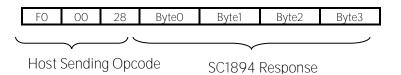

### 3.1.2. MRB Write Transaction

This transaction consists of two parts. In the first part, the Host sends the Opcode indicating a write transaction to MRB registers. In the second part of transaction, the Host sends 4 message bytes to be written to MRB registers. The total transaction length is 56 SCLK cycles. This transaction is described in Figure 8.

|   | FO | 00 | 20 | ByteO | Byte1 | Byte2 | Byte3 |
|---|----|----|----|-------|-------|-------|-------|
| Ľ |    |    | へ  | _     |       |       | )     |

Host Sending Opcode Host Sending Message Bytes

### 3.1.3. RSR Read Command

This transaction consists of two parts. In the first part of transaction, the Host sends the Opcode to read the RSR register. In the second part of the transaction, the SC1894 sends 1-byte which is the contents of the RSR register. The total transaction length is 32 SCLK cycles. Note that RSR is a read only register. This transaction is described in Figure 8.

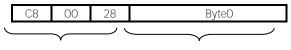

Host Sending Opcode SC1894 Response

### 3.1.4. CHK Read Command

This transaction consists of two parts. In the first part of the transaction, the Host sends the Opcode to read the CHK register. In the second part of the transaction, the SC1894 sends the 1-byte content of the CHK register. The total transaction length is 32 SCLK cycles. This transaction is described in Figure 8.

| Ľ | D5 | 81     | 28 | ByteO |
|---|----|--------|----|-------|
|   |    | $\neg$ |    |       |

Host Sending Opcode SC1894 Response

### 3.1.5. CHK Write Command

In this transaction, the Host sends the Opcode to write the CHK register along with the checksum value. The total transaction length is 32 SCLK cycles. This transaction is described in Figure 8.

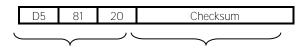

Host Sending Opcode Checksum

### 3.1.6. Read/Write Message Protocol

The following steps summarize the read/write message protocol:

- 1. Wait at least one second following reset before proceeding with step 2.
- 2. Host reads the RSR to determine current value.
- 3. Compose the four-byte message to write to the MRB, then compute the modulo-256 sum over these four bytes. Then compute the one's complement of the resulting value (i.e., invert each bit). The resulting value is the checksum for the message.
- 4. Write the checksum found in step 3 to the CHK register.
- 5. Write the four-byte message to the MRB. Start a timer with expiration value of one second upon completion of the write.
- 6. Host reads the RSR by using the RSR read command, C8 OO 28. Read byte can assume the following four values:

| RSR Value    | SC1894 Status                                                                                                    |
|--------------|----------------------------------------------------------------------------------------------------|
| OxOF or OxFO | RSR values 0x0F and 0xF0 alternate indicating that the SC1894 response to prior command is ready.<br>These values are also referred to as ACK0/1, respectively |
| OxFF         | RSR of 0xFF indicates the most recently issued command was not received correctly. This value is also referred to as a NAK.                                    |
| 0x00         | Indicates that the SC1894 has not yet completed processing of any commands since being reset                                                                   |

Host should keep polling the RSR every 5ms until either the timer expires or the RSR changes value. Any value other than the four in this table, is treated the same as a NAK.

- 1. If the expected ACK is returned before the timer expires, host reads the MRB registers by issuing an MRB read command, then read the CHK register by issuing a CHK read command. If timer expires before the RSR changes, or new RSR value is anything other than expected ACK, return to step 4.
- 2. Host computes the ones complement modulo-256 checksum over the five bytes consisting of the four bytes read from the MBR register plus the one byte from the RSR. Compare against the value read from the CHK register. If the values match, then transaction is complete. Otherwise, return to step 4.

IMPORTANT: After Reset, the first read byte of MRB will remain 0x00 until the first command response is available. The SSN should be disabled after each transaction as described above.

- Before sending a command, it is required to read the RSR.
  - 1. If OxOF is read, then OxFO will indicate that the response to the command is ready.
  - 2. Similarly, if OxFO was read before sending the command, then OxOF will indicate that the response of the command is ready.
  - 3. If the chip was reset, then "0x00" will be read and either 0xF0 or 0x0F will indicate that the response to the command is ready.

Figure 8 provides a flow diagram that illustrates the sequence of actions from the start of a transaction to the completion.

See section 3.6 for examples of SPI Message Communication Commands.

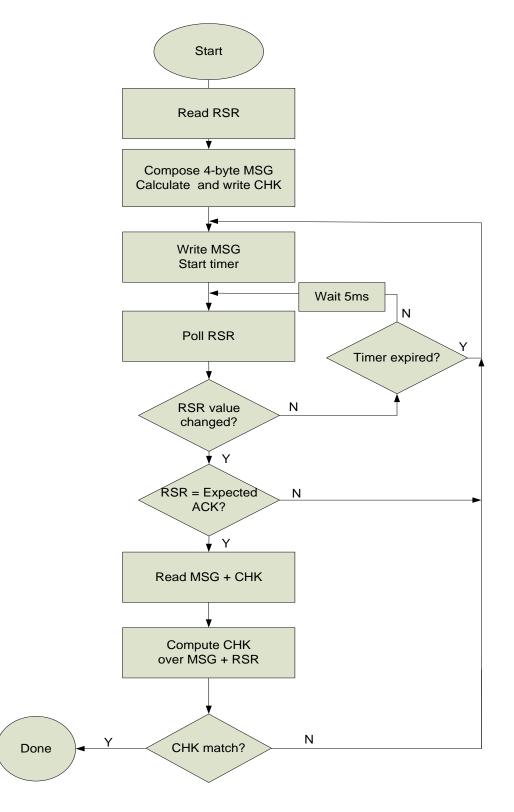

Figure 8: Host Flow Diagram

#### SPI Message Read/Write Command Format 3.2.

SPI messages to read/write 1 or 2-byte are described in the following sections. These commands only allow accessing the first 4K bytes of the scratch memory. For some of the parameters, it is required to access address beyond the 4K limit. Then it is required to send a special command to extend the readable range.

3.2.1. Host Message to Read 1-byte from the Scratch Memory Host Message to read 1-byte from the scratch is

|--|

Host Message SC1894 Response

Where XYY is the hexadecimal address in the scratch and  $ZZ_1$  the 1-byte value read.

3.2.2. Host Message to Read 2-bytes From the Scratch Memory Host Message to read 2-bytes from the scratch is

| 6X YY 00 00 EX YY ZZ <sub>1</sub> ZZ <sub>2</sub> |
|---------------------------------------------------|
|---------------------------------------------------|

Host Message

SC1894 Response

Where XYY is the hexadecimal address in the scratch and  $ZZ_1 ZZ_2$  the 2-byte value read.

3.2.3. Host Message to Write 1-byte to the Scratch Memory Host Message to write 1-byte to the scratch is

| L | UA     | TT |     | 00 | 0^ | II | LL1 | 00 |
|---|--------|----|-----|----|----|----|-----|----|
|   | $\sim$ | VV | 77. | 00 | ov | VV | 77. | 00 |

Host Message SC1894 Response

Where XYY is the hexadecimal address in the scratch and ZZ<sub>1</sub> the 1-byte value written.

3.2.4. Host Message to Write 2-bytes to the Scratch Memory Host Message to write 2-bytes to the scratch is

| 2 | Х | ΥY            | ZZ1 | $ZZ_2$ | AX | ΥY | ZZ1 | ZZ <sub>2</sub> |
|---|---|---------------|-----|--------|----|----|-----|-----------------|
| _ |   | $\rightarrow$ |     | $\sim$ |    | -  |     |                 |

Host Message SC1894 Response

Where XYY is the hexadecimal address in the scratch and  $ZZ_1 ZZ_2$  the 2-byte value written.

### 3.2.5. Supported SPI Message Communication Commands

These SPI messages use the host message protocol described in section 1. Please refer to Figure 8 for Host Flow Diagram. See section 9.2 for example code for reading SPI message parameters.

| Table 1: Scratch Parameters Available | Through SPI Messages |
|---------------------------------------|----------------------|
|---------------------------------------|----------------------|

| Scratch Address<br>(Hex) | Size/Access | Variable Name    | Description                                                                                                    |
|--------------------------|-------------|------------------|----------------------------------------------------------------------------------------------------|
| 002                      | 8-bit R     | HW Version       | Get Hardware version.<br>SC1894 = 66 = 0x42                                                                                                    |
| 003                      | 8-bit R     | FW Version       | Get Firmware version. Represents W.X.YY.ZZ where each<br>hexadecimal digit for W and X is separately displayed as a decimal<br>where a value 0x41 would be displayed as 4.1.YY.ZZ                                                                                                    |
| 004                      | 8-bit R     | Get FW Build MSB | Get Firmware build MSB. Represents W.X.YY.ZZ where YY is the value converted to ASCII decimal where a value WX = $0x41$ and YY = $03$ is displayed as $4.1.03.ZZ$                                                                                                    |
| 005                      | 8-bit R     | Status           | The Host should Get Status at least every 2s and not faster than<br>every 100ms.<br>Bit#7 Error occurred if bit contains "1"<br>Bit#6 Warning occurred if bit contains "1"<br>Bit#5-0 contains value describing overall status:<br>000000 = INIT<br>000001 = FSA (Full Speed Adaptation)<br>000011 = TRACK (Tracking)<br>000110 = CAL (Calibrating)<br>001001 = PDET (Calibrating)<br>001001 = PDET (Calibrating)<br>0ther values not valid modes<br>If bit#7 is set, host should "Read Error" within 6s. SC1894 will<br>reset 6s after an error occurs. Error information will be lost after<br>reset.<br>If bit#6 is set, host should "Read Warning" and "Clear Warning". |
| 006                      | 8-bit R     | Error            | Host to read error code from SC1894. XX is the decimal error<br>number. OO means no error. Any other values mean that the chip<br>has an internal failure and should not typically happen.<br>Please refer to the release note for Error code.                                                                                                    |
| 007                      | 8-bit R     | Warning          | Host to read warning code from SC1894. YY is the decimal warning number. Please refer to the release note for Warning code.                                                                                                    |
| 008                      | 8-bit RW    | Output Mode      | Output Mode<br>XX = 00 = RFOUT Disabled (Adaptation is frozen and<br>SC1894 is not linearizing the PA)<br>XX = 01 = "FW Control". This means RFOUT is enabled, by<br>default, but can be disabled by the firmware. For example, in CAL,<br>RFOUT Status is OFF, even if the mode is set to "FW Control".<br>Required: After changing Output Mode, send the "Activate<br>Outputs" messages to be effective. See Table 2                                                                                                    |
| 00A                      | 8-bit R     | FW Build LSB     | Firmware Build LSB. Represents W.X.YY.ZZ where ZZ is the value converted to ASCII decimal where a value WX = $0x41$ , YY = $03$ and ZZ = $08$ is displayed as $4.1.03.08$                                                                                                    |

| Scratch Address<br>(Hex) | Size/Access | Variable Name        | Description                                                                                                    |
|--------------------------|-------------|----------------------|----------------------------------------------------------------------------------------------------|
| 010                      | 8-bit R     | Frequency Range      | XX hexadecimal value of Frequency Range.<br>XX = 01: 225MHz - 260MHz<br>XX = 02: 260MHz - 520MHz<br>XX = 03: 225MHz - 960MHz<br>XX = 04: 520MHz - 1040MHz<br>XX = 05: 1040MHz - 2080MHz<br>XX = 05: 1040MHz - 2700MHz<br>XX = 06: 698MHz - 2700MHz<br>XX = 07: 1800MHz - 2700MHz<br>XX = 08: 2700MHz - 3500MHz<br>XX = 09: 3300MHz - 3800MHz |
| O11                      | 16-bit R    | MinFrequencyScan     | XX YY hexadecimal value of 2xMinFrequency Scan (MHz). For<br>example, XX YY = OE 10 corresponds to MinFrequency=<br>1800MHz. The MinFrequencyScan is the lowest frequency that<br>the SC1894 examines when searching for the signal center<br>frequency.                                                                                     |
| 013                      | 16-bit R    | MaxFrequencyScan     | XX YY hexadecimal value of 2 x MaxFrequency Scan (MHz). For<br>example, XX YY = 15 EO corresponds to MaxFrequencyScan =<br>2800MHz. The MaxFrequencyScan is the highest frequency that<br>the SC1894 examines when searching for the signal center<br>frequency.                                                                             |
| 017                      | 8-bit R     | Adaptation Mode      | XX hexadecimal value of Adaptation Mode<br>XX = 00 = Duty Cycled Feedback OFF (Default State)<br>XX = 01 = Duty Cycled Feedback ON (Not recommended for TDD<br>applications)                                                                                                    |
| 018                      | 16-bit R    | Signal Bandwidth     | XX YY hexadecimal value of 2xSignalBandwidth(MHz). For<br>example, XX YY = 00 1E corresponds to signal Bandwidth =<br>15MHz.                                                                                                    |
| 01A                      | 16-bit R    | Center Frequency     | XX YY hexadecimal value of 2xFrequency(MHz). For example, XX<br>YY = 0F A3 corresponds to signal center Frequency = 2001.5MHz.                                                                                                    |
| 023                      | 8-bit RW    | Adaptation State     | XX hexadecimal value of Adaptation State<br>XX = 00 = Frozen (Freeze Adaptation)<br>XX = 01 = Running (Default state: Adaptation Running)                                                                                                    |
| 032                      | 8-bit R     | Get Output Status    | Get Output Status.<br>= 00 = RFOUT OFF (RFOUT disable: Adaptation is frozen and<br>SC1894 is not linearizing the PA) = 01 = RFOUT ON                                                                                                    |
| 033                      | 8-bit R     | Normalization_Factor | 8-bit unsigned value of Normalization Factor.<br>0x2A = 42. See section 0 for details.                                                                                                    |
| 034                      | 16-bit R    | Unnormalized_Coeff   | 16-bit unsigned value of the un-normalized coefficient value. See section 0 for details.                                                                                                    |
| 23C                      | 8-bit R     | RFIN AGC             | 8-bit unsigned value of RFIN AGC (PDET) value between 0 and 15                                                                                                    |
| 9C4                      | 8-bit R     | RFFB AGC             | 8-bit unsigned value of RFFB AGC value between 0 and 29                                                                                                    |

IMPORTANT: If the Message is less than 4-bytes long, it is required that 4-bytes be sent before disabling the SSN (although the content of the additional bytes may not have any particular value). So, for 2-byte messages, it is required to add two dummy bytes. Similarly, if the Reply is fewer than 4-bytes long, it is required that all 4-bytes are received before disabling the SSN. So, for a 2-byte response, 2 extra bytes will be received and discarded.

After changing Output Mode, it required to send the "Activate Outputs" messages to be effective. See Table 2.

# 3.3. Special Commands Table 2: Special SPI Commands

| Message (Hex) | Reply (Hex) | Command Name                              | Description                                                                                                    |
|---------------|-------------|-------------------------------------------|----------------------------------------------------------------------------------------------------|
| 10 03 00 00   | 90 03 00 00 | Clear Warning                             | Clears the Warning Code                                                                                                    |
| 10 04 00 00   | 90 04 00 00 | Activate Output                           | Activate Output Mode. This command must be issued following a Set Output Mode command, described in above message                                                                                                    |
| 10 05 00 00   | 90 05 00 00 | Request Rescan                            | Requests rescan for signal frequency. Not disruptive to PA linearization.                                                                                                    |
| 10 CD 00 00   | 90 CD 00 00 | Extend Scratch Readable<br>Access Enable  | Enables extended readable range of the scratch by<br>adding address offset of 0x800.<br>The instructions in sections 0 to 3.2.4 will then access<br>address XYZ + 0x800.                                                                   |
| 10 CE 00 00   | 90 CE 00 00 | Extend Scratch Readable<br>Access Disable | Disables extended readable range of the scratch by removing address offset of 0x800.                                                                                                    |
| 10 FA 00 00   | 90 FA 00 00 | Wake-up                                   | When the Duty Cycled Feedback is ON, the SC1894<br>will be mostly powered down during the OFF time (1s).<br>This command will force SC1894 to power back up by<br>going back to ON state. The wake process takes about<br>1ms to complete. |
| 10 FB 00 00   | 90 fb 00 00 | OTP to EEPROM Transfer                    | Copies 128 bytes of OTP to ATE Calibration Offset<br>Zone of EEPROM. See section 4.1.9 for details.                                                                                                    |

# 3.4. Special SPI Commands for Smooth Mode Calibration

The SC1894 can operate in one of two modes: Smooth Mode and Optimized Mode. In Optimized Mode, the firmware will execute the full AGC routines to find the optimal settings for the various attenuators and amplifiers in the SC1894 hardware whenever the conditions change. For example, if the PA output power is stepped down several dB, the AGC routines will be rerun. This causes significant spectral distortion during the time it occurs, but the final correction performance will usually be the best achievable by the hardware. Optimized mode is therefore not suitable for dynamic operation. It is mainly intended for tuning PAs, and debugging performance issues. To switch to Smooth Mode, a calibration procedure is run. The procedure essentially involves applying a waveform, then issuing some SPI commands to the firmware. The full AGC routines are run and the values stored in EEPROM by the firmware. Once these calibration parameters have been written, the device is operating in Smooth Mode. In Smooth Mode, if some condition (such as PA output power or temperature) changes, the firmware estimates what the optimal values are for the various AGC indices for the new condition, rather than rerunning the full AGC routines. The final settings may not be optimal, but they will be close enough that performance is only slightly degraded relative to what would be achieved in Optimized mode. The main benefit is that there is little spectral disruption in dynamic conditions. If the calibration values in EEPROM are zeroed out, and the device reset, then it reverts back to Optimized Mode. The SPI commands used for Smooth Mode calibration are described in Table 3. Use of these commands is described in Section 8, with example code provided in sections 9.3 and 9.4.

# Table 3: SPI Messages Communication Commands for Smooth Mode Calibration

| Message (Hex) | Reply (Hex) | Command Name                | Description                                                                                                    |
|---------------|-------------|-----------------------------|----------------------------------------------------------------------------------------------------|
| 10 F3 00 00   | 90 F3 00 00 | Clear MaxPWRCalParameters A | Firmware to clear maximum power amplifier output<br>power calibration parameter and adaptation coefficients<br>in EEPROM for frequency A. Then read<br>MaxPWRClearOnGoing for command status. See Table 4   |
| 10 F4 00 00   | 90 F4 00 00 | Clear MaxPWRCalParameters B | Firmware to clear maximum power amplifier output<br>power calibration parameter and adaptation coefficients<br>in EEPROM for frequency B. Then read<br>MaxPWRClearOnGoing for command status. See Table 4   |
| 10 F5 00 00   | 90 F5 00 00 | Write MaxPWRCalParameters A | Firmware to write maximum power amplifier output<br>power calibration parameter and adaptation coefficients<br>in EEPROM for frequency A. Then read<br>MaxPwrCalAOngoing for command status.<br>See Table 4 |
| 10 F6 00 00   | 90 F6 00 00 | Write MaxPWRCalParameters B | Firmware to write maximum power amplifier output<br>power calibration parameter and adaptation coefficients<br>in EEPROM for frequency B. Then read<br>MaxPwrCalBOngoing for command status. See Table 4    |

### Table 4: Scratch Parameters for Smooth Calibration Command Status

| Scratch Address<br>(Hex) | Size/<br>Access | Variable Name      | Description                                                                                                    |
|--------------------------|-----------------|--------------------|----------------------------------------------------------------------------------------------------|
| DC3                      | UNIT8 R         | MaxPWRClearOnGoing | Flag used to indicate the execution status of the command "Clear<br>MaxPWRCalParameters"<br>Keep executing reads of this flag until a value of 0x00 is returned<br>by the SC1894.   |
| DC4                      | UNIT8 R         | MaxPwrCalAOngoing  | Flag used to indicate the execution status of the command "Write<br>MaxPWRCalParameters A"<br>Keep executing reads of this flag until a value of 0x00 is returned<br>by the SC1894. |
| DC6                      | UNIT8 R         | MaxPwrCalBOngoing  | Flag used to indicate the execution status of the command "Write<br>MaxPWRCalParameters B"<br>Keep executing reads of this flag until a value of 0x00 is returned<br>by the SC1894. |

## 3.5. Average of the Magnitudes of the Coefficients

#### In "FSA" and "TRACK" states, the average of the magnitudes of the coefficients is computed as follows: Average\_Coeff = Unnormalized\_Coeff/Normalization\_Factor;

Refer to Section 3.2 for instructions on how to get these parameters.

Example:

Unnormalized\_Coeff = 0x04 59 = 1113

Normalization\_Factor = 42

Then Average\_Coeff = 1113/42 = 26.5

# 3.6. Examples of SPI Message Communication Commands 3.6.1. To Read the FW Build LSB From Scratch

The following shows the different SPI transactions to read the FW Build LSB from scratch: FWBuildLSB = rfpal\_msgCmdRead(h, hex2dec('00A'), 0)

-> D5 81 20 B5 %CHK Write Command CHK = B5

-> C8 00 28 00 %Read RSR

<- FF FF FF OF % Value is OF

-> F0 00 20 40 0A 00 00 % Send command With MRB Write Transaction

% CHK Computation. Mod256(0x40+0XA) = 0x4A. CHK = 0xFF-0x4A = 0xB5

-> C8 00 28 00 %Read RSR

<- FF FF FF FO % Value is FO indicates that the response to the command is ready to be read

-> F0 00 28 00 00 00 00 %MRB Read Transaction to read the response

<- FF FF FF CO OA 08 00 %Response to Read FW Build LSB is 08

-> D5 81 28 00 %Read CHK to make sure it matches the computed CHK

<- FF FF FF 3D %Read CHK = 3D

% CHK computation. Mod256(0xF0+0xC0+0x0A+0x08+0) = 0xC2. CHK = 0xFF - 0xC2 = 0x3D FWBuildLSB = 8

### 3.6.2. To Enable/Disable RFOUT

To disable RFOUT, the following shows the different SPI commands:

err = SPImsgRfOutEnable(h, 0)

-> D5 81 20 F7 % Write CHK = 0xF7

-> C8 00 28 00 %Read RSR

<- FF FF FF FO %Value is FO

-> F0 00 20 00 08 00 00 % Send MRB Write Transaction to write '0' to Output Mode scratch variable

% CHK Computation. Mod256(0x0+0X8) = 0x8. CHK = 0xFF-0x8 = 0xF7

-> C8 00 28 00 %Read RSR

<- FF FF FF OF %Value is OF indicates that the response to the command is ready to be read

-> F0 00 28 00 00 00 00 %MRB Read Transaction to read the response

<- FF FF FF 80 08 00 00 %SC1894 response

-> D5 81 28 00 %CHK Read Command to verify response CHK

<- FF FF FF 68 % CHK = 0x68 is read

% CHK computation. Mod256(0x0F+ 0x80+0x08+0x00+0x00+0) = 0x97. CHK = 0xFF-0x97 = 0x68

-> D5 81 20 EB %Write Command CHK = OxEB

-> C8 00 28 00 %Read RSR

<- FF FF FF OF % Value is OF

-> F0 00 20 10 04 00 00 % Activate Output command is sent with MRB Write Transaction

% CHK Computation. Mod256(Ox10+OXO4+OxO0+OxO0) = Ox14. CHK = OxFF-Ox14 = OxEB

-> C8 00 28 00 %Read RSR

<- FF FF FO %Value is FO indicates that the response to the command is ready to be read

-> FO 00 28 00 00 00 00 %MRB Read Transaction to read the response

<- FF FF FF 90 04 00 00 %SC1894 response

-> D5 81 28 00 %CHK Read Command to verify response CHK

<- FF FF FF 7B %CHK = 0x7B is read

%CHK computation. Mod256(0xF0+ 0x90+0x04+0x00+0x00+0) = 0x84. CHK = 0xFF-0x84 = 0x7B err = 0

To Set RFOUT to FW Control, the following shows the different SPI commands:

err = SPImsgRfOutEnable(h, 1)

-> D5 81 20 F6 %Write CHK = 0xF6

-> C8 00 28 00 %Read RSR

<- FF FF FF FO %Value is FO

-> F0 00 20 00 08 01 00 % Send MRB Write Transaction to write '1' to Output Mode scratch variable

-> C8 00 28 00 %Read RSR

<- FF FF FF OF %Value is OF indicates that the response to the command is ready to be read

-> F0 00 28 00 00 00 00 %MRB Read Transaction to read the response

<- FF FF FF 80 08 01 00 %SC1894 response to Output Mode write command

-> D5 81 28 00 %CHK Read Command to verify response CHK

<- FF FF FF 67 %CHK = 0x67 is read

% CHK computation. Mod256(0x0F+ 0x80+0x08+0x01+0x00+0) = 0x98. CHK = 0xFF-0x97 = 0x67

-> D5 81 20 EB %Write Command CHK = 0xEB

-> C8 00 28 00 %Read RSR

<- FF FF FF OF %Value is OF

-> F0 00 20 10 04 00 00 % Activate Output command is sent with MRB Write Transaction

-> C8 00 28 00 %Read RSR

<- FF FF FO %Value is FO indicates that the response to the command is ready to be read

-> F0 00 28 00 00 00 00 % MRB Read Transaction to read the response

<- FF FF FF 90 04 00 00 %4-byte SC1894 response

-> D5 81 28 00 %CHK Read Command to verify response CHK with SC1894 4-byte response+RSR value

<- FF FF FF 7B %CHK = 0x7B is read

%CHK computation. Mod256(0xF0+0x90+0x04+0x00+0x00)=0x84. CHK = 0xFF-0x84 = 0x7B err = 0

### 3.6.3. To Clear Warnings

err = rfpal\_msgSa(h,O3)

-> D5 81 20 EC %CHK Write Command

-> C8 00 28 00 %Read RSR

<- FF FF FF FO %Value is FO

-> F0 00 20 10 03 00 00 %Clear warning command is sent with MRB Write Transaction

-> C8 00 28 00 %Read RSR

<- FF FF FF OF %Value is OF indicates that the response to the command is ready to be read

-> F0 00 28 00 00 00 00 % MRB Read Transaction to read the response

<- FF FF FF 90 03 00 00 %4-byte SC1894 response

-> D5 81 28 00 %CHK Read Command to verify response CHK with SC1894 4-byte response+RSR value <- FF FF 5D %CHK = 0x5D is read

%CHK computation. Mod256(0x0F+ 0x90+0x03+0x00+0x00)=0xA2. CHK = 0xFF-0xA2 = 0x5D err = 0

To Clear MaxPWRCalParameters A

SC1894clearMaxPWRCalParameters(h, 0)

-> D5 81 20 FC %CHK Write Command

-> C8 00 28 00 %RSR Read Command

<- FF FF FF OF %OF is read from RSR before sending Command. Waiting for FO for response to be ready

-> F0 00 20 10 F3 00 00 %Clear Max PWR Cal Parameters command

% Mod256(0x10+0xF3+0+0)=0x03. CHK = FF-0x03 = FC

-> C8 00 28 00 %Send RSR Read Command until FO is read

<- FF FF FF OF %OF is read from RSR. Response not ready. Waiting for FO for response to be ready

-> C8 00 28 00 %Send RSR Read

<- FF FF FF OF %OF is read from RSR. Response not ready. Waiting for FO for response to be ready

-> C8 00 28 00 %Send RSR Read

<- FF FF FF OF %OF is read from RSR. Response not ready.

-> C8 00 28 00 %Send RSR Read

<- FF FF FF OF %OF is read from RSR. Response not ready.

-> C8 00 28 00 %Send RSR Read

<- FF FF FF OF %OF is read from RSR. Response not ready.

-> C8 00 28 00 %Send RSR Read

<- FF FF FF OF %OF is read from RSR. Response not ready.

-> C8 00 28 00 %Send RSR Read

<- FF FF FF OF %OF is read from RSR. Response not ready.

-> C8 00 28 00 %Send RSR Read

<- FF FF FF OF %OF is read from RSR. Response not ready.

-> C8 00 28 00 %Send RSR Read

<- FF FF FF OF %OF is read from RSR. Response not ready.

-> C8 00 28 00 %Send RSR Read

<- FF FF FF OF %OF is read from RSR. Response not ready.

-> C8 00 28 00 %Send RSR Read

<- FF FF FF OF %OF is read from RSR. Response not ready.

-> C8 00 28 00 %Send RSR Read

<- FF FF FF FO % Value is FO, which means that the response to Command is ready

-> F0 00 28 00 00 00 00 %MRB Read

<- FF FF FF 90 F3 00 00 %SC1894 Command response 90 F3 00 00

-> D5 81 28 00 %CHK Read Command

<- FF FF FF 8C %CHK = 0x8C

% CHK computation. Mod256(0xF0+0x90+0xF3+0+0)=0x73. CHK = 0xFF-0x73 = 0x8C

-> D5 81 20 EF %Write CHK=0xEF for Command

-> C8 00 28 00 %Send RSR Read

<- FF FF FF FO %Value is OxFO

-> F0 00 20 4D C3 00 00 %Read MaxPWRClearOnGoing value with MRB Write Transaction

% Mod256(0x4D+0xC3+0+0)=0x10. CHK = FF-0x10 = EF is correct.

-> C8 00 28 00 %Send RSR Read

<- FF FF FF OF %Value is OF, which means that the response to Command is ready

-> F0 00 28 00 00 00 00 %MRB Read Transaction to read the response

<- FF FF FF CD C3 00 00 %SC1894 4-byte response to Command to Read MaxPWRClearOnGoing

% O means that "Clear MaxPWRCalParameters" Command is completed.

-> D5 81 28 00 %CHK Read Command to verify response CHK with SC1894 4-byte response+RSR value <- FF FF FF 60 % CHK = 0x60 is read

% CHK computation. Mod256(0x0F+ 0xCD+0xC3+0x00+0x00)=0x9F. CHK = 0xFF-0x9F = 0x60

### 3.6.4. Write MaxPWRCalParameters A

The following shows the different SPI transactions for the Write MaxPWRCalParameters A: rfpal\_msgSa(h,hex2dec('F5'))

-> D5 81 20 FA %Write CHK = FA

-> C8 00 28 00 %RSR Read Command

<- FF FF FF FO %Value is FO

-> FO OO 20 10 F5 OO OO %Send "Write MaxPWRCalParameters A" command with MRB Write Transaction

-> C8 00 28 00 %RSR Read Command

<- FF FF OF %Value is OF, which means that the response to Command is ready

-> FO OO 28 OO OO OO 00 %MRB Read Transaction to read the SC1894 response

<- FF FF FF 90 F5 00 00 %SC1894 4-byte response to Command

-> D5 81 28 00 %CHK Read Command to verify response CHK with SC1894 4-byte response+RSR value

<- FF FF FF 6B %CHK = 0x6B is read

% CHK computation. Mod256(0x0F + 0x90 + 0xF5 + 0x00 + 0x00)=0x94. CHK = 0xFF - 0x94 = 0x6B ans = 0

Then it is required to read the MaxPwrCalAOngoing flag to make sure the "Write MaxPWRCalParameters A" command has been completed.

calAOngoingFlg = rfpal\_msgCmdRead(h,hex2dec('DC4'),0);

-> D5 81 20 EE %Write CHK = EE

-> C8 00 28 00 %RSR Read Command

<- FF FF FF FO %Value is FO

-> F0 00 20 4D C4 00 00 %Read MaxPwrCalAOngoing value with MRB Write Transaction

-> C8 00 28 00 %RSR Read Command

<- FF FF FF OF %Value is OF, which means that the response to Command is ready

-> F0 00 28 00 00 00 00 %MRB Read Transaction to read the SC1894 response

<- FF FF FF CD C4 01 00 %SC1894 4-byte response:

%1 means "Write MaxPWRCalParameters A" not complete yet.

-> D5 81 28 00 %CHK Read Command to verify response CHK with SC1894 4-byte response+RSR value <- FF FF 5E %CHK = 0x5E is read

%CHK computation. Mod256(0x0F+ 0xCD+0xC4+0x01+0x00)=0xA1. CHK = 0xFF-0xA1 = 0x5E

-> D5 81 20 EE %Write CHK = EE

-> C8 00 28 00 %RSR Read Command

<- FF FF FF OF %Value is OF

-> F0 00 20 4D C4 00 00 %Read MaxPwrCalAOngoing value with MRB Write Transaction

-> C8 00 28 00 %RSR Read Command

<- FF FF FF FO %Value is FO, which means that the response to Command is ready

-> FO OO 28 OO OO OO OO %MRB Read Transaction to read the SC1894 response

<- FF FF FF CD C4 00 00 %SC1894 4-byte response:

% 0 means "Write MaxPWRCalParameters A" is complete.

-> D5 81 28 00 %CHK Read Command to verify response CHK with SC1894 4-byte response+RSR value <- FF FF 7E %CHK = 0x7E is read

% CHK computation. Mod256(0xF0 + 0xCD + 0xC4 + 0x00 + 0x00) = 0x81. CHK = 0xFF-0x81 = 0x7E >> calAOngoingFlg = 0

IMPORTANT: It might be required to Read MaxPwrCalAOngoing several times as the Write MaxPWRCalParameters A could take 1-2s

### 3.6.5. To Clear MaxPWRCalParameters B

SC1894clearMaxPWRCalParameters(h, 1)

-> D5 81 20 FB %CHK Write Command

- -> C8 00 28 00 %RSR Read Command
- <- FF FF FF OF %Value is OF
- -> F0 00 20 10 F4 00 00 %Send Clear Cal Param B with MRB Write Transaction
- -> C8 00 28 00 %RSR Read Command
- <- FF FF FF OF %Value is OF. Response is not ready yet
- -> C8 00 28 00 %RSR Read Command
- <- FF FF FF FO %Value is FO. Response is ready
- -> FO OO 28 OO OO OO 00 % MRB Read Transaction to read the SC1894 response
- <- FF FF FF 90 F4 00 00 %SC1894 4-byte response
- -> D5 81 28 00 %CHK Read Command

<- FF FF FF 8B %CHK = 0x8B

% CHK computation. Mod256(0xF0 + 0x90 + 0xF4 + 0 + 0) = 0x74. CHK = 0xFF-0x74 = 0x8B

-> D5 81 20 EF %Write CHK = 0xEF for Command

-> C8 00 28 00 %RSR Read Command

<- FF FF FF FO %Value is FO

-> F0 00 20 4D C3 00 00 %Read MaxPWRClearOnGoing value with MRB Write Transaction

-> C8 00 28 00 %RSR Read Command

<- FF FF FF OF %Value is OF, which means that the response to Command is ready

-> F0 00 28 00 00 00 00 %MRB Read Transaction to read the response

<- FF FF FF CD C3 00 00 %SC1894 4-byte response to Command to Read MaxPWRClearOnGoing

%0 means that "Clear MaxPWRCalParameters" Command is completed.

-> D5 81 28 00 %CHK Read Command to verify response CHK with SC1894 4-byte response+RSR value <- FF FF 60 %CHK = 0x60 is read

% CHK computation. Mod256(0x0F+ 0xCD+0xC3+0x00+0x00)=0x9F. CHK = 0xFF-0x9F = 0x60

### 3.6.6. To Read Cost Function Value

Cost\_function\_bytes = double(rfpal\_msgCmdRead(h, hex2dec('20D'), 1))

-> D5 81 20 90 %CHK Write Command

-> C8 00 28 00 %RSR Read Command

<- FF FF FF OF %Value of OF

-> F0 00 20 62 0D 00 00 %MRB Write to read 2-byte from @ 0x20D = 525

%CHK computation. 0x62 + 0xD + 0 + 0 = 0x6F = 111. CHK = dec2hex(255 - 111) = 0x90

-> C8 00 28 00 %RSR Read Command

<- FF FF FF FO %Value of FO. SC1894 response to command is ready

-> F0 00 28 00 00 00 00 %MRB Read

<- FF FF FF E2 OD EA 68 %SC1894 Command response

-> D5 81 28 00 %CHK Read Command

<- FF FF FF CE %CHK from SC1894 Command response

% CHK computation. OxFO + OxE2 + OxOD + OxEA + Ox68 = Ox331. Mod256 = Ox31 = 49.

% CHK = dec2hex(255-49) = OxCE

Cost\_function\_bytes = 60008 = 0xEA68

Since OxEA68>7FFF Then Cost = 60008-65536 = -5528

3.6.7. To Transfer ATE Calibration parameters from OTP to EEPROM First, unlock the EEPROM:

rfpal\_eepromWriteStatus (h,O);

Then issue

rfpal\_msgSa(h,hex2dec('FB'));

-> D5 81 20 F4 %Write CHK = FA

-> C8 00 28 00 %RSR Read Command

<- FF FF FF OF %OF is read from RSR before sending Command. Waiting for FO for response to be ready

-> FO OO 20 10 FB OO 00 % OTP to EEPROM Transfer Command with MRB Write command

-> C8 00 28 00 %RSR Read Command

<- FF FF FF OF %OF is read from RSR. Response not ready. Waiting for FO for response to be ready

-> C8 00 28 00 %RSR Read Command

<- FF FF FF OF %OF is read from RSR. Response not ready. Waiting for FO for response to be ready

-> C8 OO 28 OO %RSR Read Command

<- FF FF FF OF %OF is read from RSR. Response not ready. Waiting for FO for response to be ready

-> C8 00 28 00 %RSR Read Command

<- FF FF FF OF %OF is read from RSR. Response not ready. Waiting for FO for response to be ready

-> C8 00 28 00 %RSR Read Command

<- FF FF FF FO %FO is read from RSR. Response is ready.

-> F0 00 28 00 00 00 00 %MRB Read Transaction to read the response

<- FF FF FF 90 FB 00 00 %SC1894 4-byte response to OTP to EEPROM transfer command

-> D5 81 28 00 %CHK Read Command

<- FF FF FF 84 %CHK = 0x84 is read

% CHK computation. Mod256(0xF0+ 0x90+0xFB+0x00+0x00)=0x7B. CHK = 0xFF-0x7B = 0x84

### 3.6.8. To Read Temperature IC

ic\_temp\_bit = uint16(rfpal\_msgCmdRead(h, hex2dec('23D'), 1));

IC\_temp = Read16B\_signed\_Scratch(ic\_temp\_bit);

-> D5 81 20 60 %Write CHK = 60

-> C8 00 28 00 %RSR Read Command

<- FF FF OF %OF is read from RSR before sending Command. Waiting for FO for response to be ready -> FO OO 20 62 3D OO OO %Read IC Temp parameter with MRB Write command

%CHK computation. 0x62+0x3D+0=0x9F. CHK=0xFF-0x9F=0x60

-> C8 00 28 00 %RSR Read Command

<- FF FF FF FO %FO is read from RSR. Response is ready.

-> FO OO 28 OO OO OO 00 %MRB Read Transaction to read the response

<- FF FF FE 2 3D 00 28 %SC1894 response is 0x28 = 40C. See section 9.12 for negative temperature conversion.

-> D5 81 28 00 %CHK Read Command

<- FF FF FF C8 %CHK = OxC8 is read

% CHK computation. Mod256(0xF0 + 0xE2 + 0x3D + 0x00 + 0x28) = 0x37. CHK = 0xFF-0x37 = 0xC8

### 3.6.9. To Read RFIN and RFFB PMU Values

RFIN\_PMU\_bytes = double(rfpal\_msgCmdRead(h, hex2dec('247'), 1)) %Address 0x247 = 583 -> D5 81 20 56 %Write CHK = 56

-> C8 00 28 00 %RSR Read Command

<- FF FF FF OO %O is read from RSR before sending Command as the chip was just Reset.

-> F0 00 20 62 47 00 00 %Read RFIN PMU parameter with MRB Write command

%CHK computation. 0x62+0x47+0+0=0xA9. CHK=0xFF-0xA9=0x56

-> C8 00 28 00 %RSR Read Command

<- FF FF FF OF %OF is read from RSR. Response is ready.

-> F0 00 28 00 00 00 00 %MRB Read Transaction to read the response

<- FF FF FF E2 47 09 99 %SC1894 4-byte response 0x0999 = 2457

-> D5 81 28 00 %CHK Read Command

<- FF FF FF 25 %CHK = 0x25 is read

% CHK computation. Mod256(0x0F+0xE2+ 0x47+0x09+0x99)=0xDA. CHK = 0xFF-0xDA = 0x25 RFIN\_PMU\_bytes = 2457 = 256\*0x09+0x99=256\*9+153

% See section 6.2 for conversion and sections 9.6 and 9.12 for Matlab example code

RFIN.RMS = 3.01\*Read16B\_signed\_Scratch(RFIN\_PMU\_bytes)/1024 = 7.2222 dBm

RFFB\_PMU\_bytes = double(rfpal\_msgCmdRead(h, hex2dec('245'), 1)) %Address 0x245 = 581

-> D5 81 20 58 %Write CHK = 58

-> C8 OO 28 OO %RSR Read Command

<- FF FF OF %OF is read from RSR before sending Command. Waiting for FO for response to be ready

-> F0 00 20 62 45 00 00 %Read RFFB PMU parameter with MRB Write command

%CHK computation. 0x62+0x45+0+0=0xA7. CHK=0xFF-0xA7=0x58

-> C8 00 28 00 %RSR Read Command

<- FF FF FF FO %FO is read from RSR. Response is ready.

-> F0 00 28 00 00 00 00 %MRB Read Transaction to read the response

<- FF FF FF E2 45 F2 C5 %SC1894 4-byte response 0xF2C5 = 62149

-> D5 81 28 00 %CHK Read Command

<- FF FF FF 31 %CHK = 0x31 is read

% CHK computation. Mod256(0xF0+0xE2+ 0x45+0xF2+0xC5)=0xCE. CHK = 0xFF-0xCE = 0x31 RFFB\_PMU\_bytes = 62149

% RFFB RMS Power (dBm/40ms) over a 40ms measurement window. Updated every 300ms

% See section 6.2 for conversion and sections 9.6 and 9.12 for Matlab example code

RFFB.RMS= 3.01\*Read16B\_signed\_Scratch(RFFB\_PMU\_bytes)/1024 = -9.9559dBm

# 4. Reprogramming the EEPROM

IMPORTANT: To reprogram the EEPROM with updated firmware and new customer configuration parameters, it is important to know the EEPROM mapping, as described in Table 5, as the firmware download must start at address 0x0000 and not go over 0XDFFF. Additionally, the EEPROM addresses for customer configuration parameters are listed in Table 6.

The same EEPROM read and write instructions described in sections 4.1.10 and 4.3 are used to upload new firmware or update the customer configuration parameters. See Microchip 25A512 data sheet for additional details on the EEPROM inside the SC1894.

IMPORTANT: The number of EEPROM erase/write cycles is limited to one million.

## 4.1. EEPROM Mapping and Customer Configuration Parameters

### Table 5: EEPROM Mapping

| EEPROM Addressed<br>(Hex) | Description                                                                                                    |  |
|---------------------------|----------------------------------------------------------------------------------------------------|--|
| 0000-DFFF                 | Download firmware, starting at address 0x0000<br>Note: Firmware size may be smaller.<br>IMPORTANT: Do not write in the range: (end of firmware):0xDFFF |  |
| E000-F77F                 | 00-F77F Unused. Reserved.                                                                                                    |  |
| F780-F7FF                 | ATE Calibration Parameters. See 4.1.9 for details                                                                                                    |  |
| F800-FBFF                 | Reserved.                                                                                                    |  |
| FCOO-FFFF                 | Customer configuration parameters. See Table 6 for details.                                                                                            |  |

| EEPROM @ (Hex) | Size   | Variable Name                                           |                                                                                                    |
|----------------|--------|---------------------------------------------------------|----------------------------------------------------------------------------------------------------|
| FCOO           | UINT16 | MinFrequencyScan                                        | Freq Range Minimum Bound: 16-bit value of 2*MHz value of 2 x MinFrequencyScan (MHz)                                                                                                    |
| FCO2           | UINT16 | MaxFrequencyScan                                        | Freq Range Maximum Bound: 16-bit value of 2 x<br>MaxFrequencyScan (MHz)                                                                                                    |
| FCO4           | UINT8  | Frequency Range                                         | Frequency Range Option:<br>09: 3300MHz-3800MHz<br>08: 2700MHz-3500MHz<br>07: 1800MHz-2700MHz<br>06: 698MHz-2700MHz<br>05: 1040MHz-2080MHz<br>04: 520MHz-1040MHz<br>03: 225MHz-960MHz<br>02: 260MHz-520MHz<br>01: 225MHz-260MHz                                                                                          |
| FC05<br>FC0F   |        | Reserved                                                | Reserved (DO NOT CHANGE VALUES)                                                                                                    |
| FC10           | UINT8  | SemMeasBW_MHz                                           | See Table 10 and<br>Table 25 for details.                                                                                                    |
| FC11           | INT8   | LowerSemFreqA_MHz                                       | See Table 10 and<br>Table 25 for details.                                                                                                    |
| FC12<br>FC14   |        | Reserved                                                | Reserved (DO NOT CHANGE VALUES)                                                                                                    |
| FC15           | UINT8  | Duty Cycle Feedback Mode                                | Adapt Mode<br>OO = Duty Cycle Feedback OFF (Default State)<br>O1 = Duty Cycle Feedback ON (Not recommended for TDD<br>applications)                                                                                                    |
| FC16           |        | Reserved                                                | Reserved (DO NOT CHANGE VALUE)                                                                                                    |
| FC17           | INT16  | RFFB Reference Offset                                   | RFFB PMU Reference offset in dBN.<br>dBm = 3.01*dBN/1024. See Table 21 for details.                                                                                                    |
| FC19           | INT16  | RFIN Reference Offset                                   | RFIN PMU Reference offset in dBN.<br>dBm = 3.01*dBN/1024. See Table 21 for details.                                                                                                    |
| FC1B           | INT16  | MaxPWRCalParameter1A<br>(RFFB Max PWR A)                | 16-bit signed value of maximum Power Amplifier output<br>power calibration parameter 1 at frequency A. Maximum<br>RFFB RMS power level for the smooth mode calibration at<br>frequency A. Used by the GUI to determine the operation<br>Mode: 00 = Optimized Correction Mode.<br>Other values = Smooth Adaptation Mode. |
| FC1D           | UINT8  | MaxPWRCalParameter2A<br>(RFIN AGC Index A = PDET)       | 8-bit value of maximum Power Amplifier output power<br>calibration parameter 2 at frequency A.<br>Coarse PDET Attenuation Index between 0 and 15. See<br>section 4.1.10 for PDET temperature compensation.                                                                                                    |
| FC1E           | INT16  | MaxPWRCalParameter3A<br>(IC Temp A)                     | 16-bit value of maximum Power Amplifier output power calibration parameter 3 (IC Temp) at frequency A                                                                                                    |
| FC20           | UINT8  | MaxPWRCalParameter4A<br>(Corr VGA Index A)              | 8-bit value of maximum Power Amplifier output power<br>calibration parameter 4 at frequency A<br>CORR VGA Index. Valid values are {0, 1, 2, 3}.                                                                                                    |
| FC21           | UINT8  | MaxPWRCalParameter5A<br>(PDET DC offset DAC Index<br>A) | 8-bit value of maximum Power Amplifier output power calibration parameter 5 at frequency A.<br>PDET DC offset DAC. Integer between 0 and 15.                                                                                                    |
| FC22           |        | Reserved                                                | Reserved (DO NOT CHANGE VALUES)                                                                                                    |
| FC23           | UINT8  | TDD Duty Cycle Factor %                                 | Duty cycle of TDD waveform for PMU measurements. See Table 21 for details.                                                                                                    |

### Table 6: EEPROM Addresses for Customer Configuration Parameters

| EEPROM @ (Hex) | Size     | Variable Name                                           | Description                                                                                                    |  |
|----------------|----------|---------------------------------------------------------|----------------------------------------------------------------------------------------------------|--|
| FC24           | UINT8    | PDET Temperature<br>Compensation Flag                   | <ul> <li>8-bit value of PDET Temperature Compensation Flag</li> <li>0 = Enabled (Default). PDET is adjusted based on internal gain fluctuation over temperature</li> <li>1 = Disabled.</li> <li>See section 4.1.10 for PDET temperature compensation details.</li> </ul>           |  |
| FC25<br>FC2E   |          | Reserved                                                | eserved (DO NOT CHANGE VALUES)                                                                                                    |  |
| FC2F           | UINT8    | Upper Freeze Threshold                                  | Adaptation Upper Freeze Threshold. Default 2 for 6dB. See section 3.2.1 for details.                                                                                                    |  |
| FC30           | UINT8    | Lower Freeze Threshold                                  | Adaptation Lower Freeze Threshold. Default 5 for 15dB. See section 3.2.1 for details.                                                                                                    |  |
| FC31<br>FC36   |          | Reserved                                                | Reserved (DO NOT CHANGE VALUES)                                                                                                    |  |
| FC37           | UINT8    | MaxPWRCalParameter6A                                    | 8-bit value of maximum Power Amplifier output power<br>calibration parameter 6 at frequency A<br>Fine PDET Attenuation Index between 0 and 15.                                                                                                    |  |
| FC38           | UINT8    | MaxPWRCalParameter7A                                    | 8-bit value of maximum Power Amplifier output power calibration parameter 7 at frequency A                                                                                                    |  |
| FC39<br>FC50   | 24 UINT8 | MaxPWRCalParameter8A                                    | 24 8-bit values of maximum Power Amplifier output power<br>calibration parameter 8 at frequency A                                                                                                    |  |
| FC51           | INT16    | MaxPWRCalParameter9A<br>(RFIN Max PWR A)                | 16-bit signed value of maximum Power Amplifier output power calibration parameter 9 at frequency A                                                                                                    |  |
| FC53           | UINT16   | MaxPWRCalParameter10A<br>(Center Freq A)                | 16-bit signed value of maximum Power Amplifier output<br>power calibration parameter 10 at frequency A;<br>LO Freq(MHz) = MaxPWRCalParameter10A*0.5MHz                                                                                                    |  |
| FC55           | INT16    | MaxPWRCalParameter1B<br>(RFFB Max PWR B)                | 16-bit signed value of maximum Power Amplifier output<br>power calibration parameter 1 at frequency B                                                                                                    |  |
| FC57           | UINT8    | MaxPWRCalParameter2B<br>(RFIN AGC Index B)              | 8-bit value of maximum Power Amplifier output power<br>calibration parameter 2 at frequency B<br>Coarse PDET Attenuation Index between 0 and 15.                                                                                                    |  |
| FC58           | INT16    | MaxPWRCalParameter3B<br>(IC Temp B)                     | 16-bit value of maximum Power Amplifier output power calibration parameter 3 at frequency B                                                                                                    |  |
| FC5A           | UINT8    | MaxPWRCalParameter4B<br>(Corr VGA Index B)              | 8-bit value of maximum Power Amplifier output power<br>calibration parameter 4 at frequency B<br>CORR VGA Index. Valid values are {0, 1, 2, 3}.                                                                                                    |  |
| FC5B           | UINT8    | MaxPWRCalParameter5B<br>(PDET DC offset DAC Index<br>B) | 8-bit value of maximum Power Amplifier output power<br>calibration parameter 5 at frequency B.<br>PDET DC offset DAC. Integer between 0 and 15.                                                                                                    |  |
| FC5C           | INT16    | MaxPWRCalParameter9B<br>(RFIN Max PWR B)                | 16-bit signed value of maximum Power Amplifier output power calibration parameter 9 at frequency B                                                                                                    |  |
| FC5E           | UINT16   | MaxPWRCalParameter10B<br>(Center Freq B)                | <ul> <li>16-bit signed value of maximum Power Amplifier output<br/>power calibration parameter 10 at center frequency B.</li> <li>16-bit value of 2*MHz value of 2xCenter Frequency B (MHz)</li> </ul>                                                                             |  |
| FC60           | UINT8    | PDET PA Gain<br>Compensation Flag                       | 8-bit value of PDET PA Gain Compensation Flag<br>O = Enabled (Default), 1 = Disabled. PDET is adjusted based<br>on PA gain fluctuation over temperature. It is assumed that<br>the PA output AGC is done before RFIN.<br>See section 4.1.10 for PDET PA Gain compensation details. |  |
| FC61           |          | Reserved                                                | Reserved (DO NOT CHANGE VALUES)                                                                                                    |  |
| FC62           | UINT8    | Guard Band                                              | Configurable guard band to make sure in-band signal doesn't get used for coefficient adaptation as this will negatively impact the performance. See Table 10 for details                                                                                                    |  |
| FC63           | UINT8    | MaxPWRCalParameter6B                                    | 8-bit value of maximum Power Amplifier output power<br>calibration parameter 6 at frequency B<br>Fine PDET Attenuation Index between 0 and 15.                                                                                                    |  |

| EEPROM @ (Hex) | Size     | Variable Name                              | Description                                                                                                    |  |
|----------------|----------|--------------------------------------------|----------------------------------------------------------------------------------------------------|--|
| FC64           | UINT8    | MaxPWRCalParameter7B                       | 8-bit value of maximum Power Amplifier output power calibration parameter 7 at frequency B                                                                                                    |  |
| FC65<br>FC7C   | 24 UINT8 | MaxPWRCalParameter8B                       | 24 8-bit values of maximum Power Amplifier output power calibration parameter 8 at frequency B                                                                                                    |  |
| FC7D<br>FCAE   | 50 INT8  | MaxPWRCalCoeffA                            | 50 8-bit values of maximum Power Amplifier output power calibration Coefficients at frequency A                                                                                                    |  |
| FCAF<br>FCEO   | 50 INT8  | MaxPWRCalCoeffB                            | 50 8-bit values of maximum Power Amplifier output power calibration Coefficients at frequency B                                                                                                    |  |
| FCE1<br>FCEC   |          | Reserved                                   | Reserved (DO NOT CHANGE VALUES)                                                                                                    |  |
| FCED           | UINT8    | PLL Ref Divider                            | See Table 8 for details                                                                                                    |  |
| FCEE           | UINT8    | PLL Output Divider                         | See Table 8 for details                                                                                                    |  |
| FCEF           | UINT8    | PLL Feedback Divider                       | See Table 8 for details                                                                                                    |  |
| FCFO           | INT8     | LowerSemFreqB_MHz                          | See Table 10 and<br>Table 25 for details.                                                                                                    |  |
| FCF1           | INT8     | UpperSemFreqA_MHz                          | See Table 10 and<br>Table 25 for details.                                                                                                    |  |
| FCF2           | INT8     | UpperSemFreqB_MHz                          | See Table 10 and<br>Table 25 for details.                                                                                                    |  |
| FCF3           | INT16    | SemB_HighThrsId                            | See Table 10 and<br>Table 25 for details.                                                                                                    |  |
| FCF5           | UINT16   | Power Change Detection<br>Integration Time | Power change detection integration time in 50 microsecond units. Default = 1000 (50ms). See section 1 for details.                                                                                                  |  |
| FCF7<br>FD3A   |          | Reserved                                   | Reserved (DO NOT CHANGE VALUES)                                                                                                    |  |
| FD3B           | UINT8    | CCDF Mode                                  | See<br>Table 22 for details.                                                                                                    |  |
| FD3C<br>FD5D   |          | Reserved                                   | Reserved (DO NOT CHANGE VALUES)                                                                                                    |  |
| FD5E           | UINT8    | Linearizer Operation Mode                  | Linearizer Operation Mode. Unsigned 8-bit value. See Table<br>10 for details.<br>= 0: Normal Cost Function.<br>= 1: Use SEM Range A and range B defined above<br>= 2: Use SEM ranges A and B with weighting factors |  |
| FD5F<br>FD93   |          | Reserved                                   | Reserved (DO NOT CHANGE VALUES)                                                                                                    |  |
| FD94           | UINT8    | Lower NOOB Weight Factor                   | NOOB/FOOB ratio for lower side of carrier. See Table 10 for details.                                                                                                    |  |
| FD95           | UINT8    | Upper NOOB Weight Factor                   | NOOB/FOOB ratio for upper side of carrier. See Table 10 for details.                                                                                                    |  |
| FD96<br>FD9E   |          | Reserved                                   | Reserved (DO NOT CHANGE VALUES)                                                                                                    |  |
| FD9F           | UINT16   | Power Change Detection<br>Delta            | Power change detection delta in 0.25 dB units. Default = 3 (0.75 dB). See section 1 for details.                                                                                                    |  |
| FDA1           | UINT8    | Duty Cycle FSA Enable Flag                 | 0: Duty Cycle is enabled at the end of CAL.<br>> 0: duty cycle is enabled 10 seconds after entering TRACK.                                                                                                    |  |
| FDA2<br>FFA3   |          | Reserved                                   | Reserved (DO NOT CHANGE VALUES)                                                                                                    |  |
| FDA4           | UINT16   | Power Step Down Iteration<br>Count         | Aggressiveness of reaction on power steps down.<br>O = default behavior is 400 iterations of FSA2.<br>>0: Number of adaptation iterations. See section 4.1.5 for<br>details.                                        |  |
| FDA6<br>FDA8   |          | Reserved                                   | Reserved (DO NOT CHANGE VALUES)                                                                                                    |  |

| EEPROM @ (Hex) | Size   | Variable Name                          | Description                                                                                                    |  |
|----------------|--------|----------------------------------------|----------------------------------------------------------------------------------------------------|--|
| FDA9           | UINT16 | Power Step Up Iteration<br>Count       | Aggressiveness of reaction on power steps up. 0 = defaul<br>behavior is 400 iterations of FSA2.<br>>0: Number of adaptation iterations. See section 4.1.5 for<br>details.                                                                                                    |  |
| FDAB           |        | Reserved                               | Reserved (DO NOT CHANGE VALUES)                                                                                                    |  |
| FDAC           | UINT8  | GaN PA Mode enable                     | Enables special behavior to optimize performance with GaN<br>PAs<br>O = LDMOS PAs (Default)<br>>O: GaN Pas. Firmware parameters optimized for GaN PAs.<br>See section 3.2.1 for details.                                                                                                    |  |
| FDAD<br>FDB2   |        | Reserved (DO NOT CHANGE VALUES)        |                                                                                                    |  |
| FDB3           | UINT8  | ATE Calibration Offset Zone<br>Written | Parameter used to determine if ATE calibration Offsets were<br>written in EEPROM or OTP<br>= 0xA5: Cal offset data written to EEPROM<br>Otherwise: data is not in EEPROM and needs to be copied<br>from OTP to EEPROM if redoing smooth calibration is not ar<br>option. See 4.1.9 for details. |  |
| FDB4<br>FFFE   |        | Reserved                               | Reserved (DO NOT CHANGE VALUES)                                                                                                    |  |
| FFFF           | UINT8  | Checksum                               | Checksum = Modulo256(SUM(FCOO:FFFE))                                                                                                    |  |

IMPORTANT

a) 16-bit values are little-endian.b) Address 0xFFF checksum = Modulo256(SUM(FC00:FFFE))

If the checksum does not match, the firmware will issue an error 3

### 4.1.1. Frequency Range Configuration

### Table 7: SC1894 Frequency Ranges

| Frequency Range | Guaranteed Frequency Ranges <sup>1</sup><br>GUI Frequency Band Select Options |          | Frequency Ranges Available<br>for Experimental Testing |          |
|-----------------|-------------------------------------------------------------------------------|----------|--------------------------------------------------------|----------|
| Range Index     | Min Freq                                                                      | Max Freq | Min Freq                                               | Max Freq |
| 01              | 225                                                                           | 260      | 130                                                    | 260      |
| 02              | 260                                                                           | 520      | 260                                                    | 520      |
| 03              | 225                                                                           | 960      | 130                                                    | 1040     |
| 04              | 520                                                                           | 1040     | 520                                                    | 1040     |
| 05              | 1040                                                                          | 2080     | 1040                                                   | 2080     |
| 06              | 698                                                                           | 2700     | 520                                                    | 3049     |
| 07              | 1800                                                                          | 2700     | 1616                                                   | 3049     |
| 08              | 2700                                                                          | 3500     | 2666                                                   | 4200     |
| 09              | 3300                                                                          | 3800     | 3191                                                   | 4200     |

1. Operation outside these frequency ranges is not guaranteed.

### 4.1.2. External Clock Configuration

Table 8 defines the different EEPROM parameters that need to be configured to support the following clock standard system clock rates: 10MHz, 13MHz, 15.36MHz, 19.2MHz, 20MHz, 26MHz, and 30.72MHz.

Table 9 defines the different configuration values for these parameters.

| EEPROM at (Hex) | Size  | Variable Name                                                                                                    | Description                                                                                                    |
|-----------------|-------|----------------------------------------------------------------------------------------------------|----------------------------------------------------------------------------------------------------|
| FCED            | UINT8 | PLL Reference Divider to be configured for external clock with sys<br>PLL Ref Divider clock rates = 10MHz, 13MHz, 15.36MHz, 19.2MHz, 20MHz, 26MI<br>and 30.72MHz. See Table 9 for detailed configuration. |                                                                                                    |
| FCEE            | UINT8 | PLL Output Divider                                                                                                    | PLL Output Divider to be configured for external clock with system clock rates = 10MHz, 13MHz, 15.36MHz, 19.2MHz, 20MHz, 26MHz, and 30.72MHz. See Table 9 for detailed configuration.   |
| FCEF            | UINT8 | PLL Feedback<br>Divider                                                                                                    | PLL Feedback Divider to be configured for external clock with system clock rates = 10MHz, 13MHz, 15.36MHz, 19.2MHz, 20MHz, 26MHz, and 30.72MHz. See Table 9 for detailed configuration. |

### Table 8: External Clock Configuration EEPROM Parameters

### Table 9: External Clock Configuration values

| Clock Rate | PLL Ref Divider | PLL Output Divider | PLL Feedback Divider |
|------------|-----------------|--------------------|----------------------|
| 10         | 20              | 1                  | 34                   |
| 13         | 26              | 1                  | 41                   |
| 15.36      | 30              | 2                  | 38                   |
| 19.2       | 38              | 2                  | 43                   |
| 20         | 0               | 0                  | 0                    |
| 26         | 52              | 4                  | 45                   |
| 30.72      | 62              | 4                  | 48                   |

# 4.1.3. Wideband Optimization Customer Configuration Parameters The following parameters can be used to optimize wideband performances.

| EEPROM @ (Hex) | Size  | Variable Name             | Description                                                                                                    |
|----------------|-------|---------------------------|----------------------------------------------------------------------------------------------------|
| FC10           | UINT8 | SemMeasBW_MHz             | 2*BandWidth over which spectral emission is measured for<br>adaptation. Unsigned 8-bit value.                                                                                                    |
| FC11           | INT8  | LowerSemFreqA_MHz         | 2*Lower Offset A in MHz from the lower edge of the signal for adaptation. Signed 8-bit value.                                                                                                    |
| FC62           | UINT8 | Guard Band                | Frequency band between the carrier edge (defined by the -<br>24dBc signal bandwidth) and the IMD measurement region<br>used for adaptation.<br>O = 20% of the signal bandwidth is used (Default)<br>Other value X =- X*0.5MHz is used (1 = 0.5MHz, 2 = 1MHz, 3<br>= 1.5MHz, 4 = 2MHz, etc)<br>Signal bandwidth is defined by the -24dBc points. The actual<br>in-band signal bandwidth might be wider and it is critical to<br>careful configure the guard band to avoid using in-band signal<br>for the adaptation as this will negatively impact the<br>performance. |
| FD94           | UINT8 | Lower NOOB Weight Factor  | NOOB/FOOB ratio for lower side of carrier                                                                                                    |
| FD95           | UINT8 | Upper NOOB Weight Factor  | NOOB/FOOB ratio for upper side of carrier                                                                                                    |
| FCFO           | INT8  | LowerSemFreqB_MHz         | 2*Lower Offset B in MHz from the Lower edge of the signal for adaptation. Signed 8-bit value.                                                                                                    |
| FCF1           | INT8  | UpperSemFreqA_MHz         | 2*Lower Offset A in MHz from the Upper edge of the signal for adaptation. Signed 8-bit value.                                                                                                    |
| FCF2           | INT8  | UpperSemFreqB_MHz         | 2*Lower Offset B in MHz from the Upper edge of the signal<br>for adaptation. Signed 8-bit value.                                                                                                    |
| FD5E           | UINT8 | Linearizer Operation Mode | Linearizer Operation Mode. Unsigned 8-bit value.<br>= 0: Normal Cost Function.<br>= 1: Use SEM Range A and range B defined above.<br>= 2: Use SEM ranges A and B with weighting factors                                                                                                    |

 Table 10: Wideband Performance EEPROM Parameters

By default (value of "0"), the Guard Band is set to 20% of the signal bandwidth. This default configuration is optimal for IMD5 performance optimization of contiguous carriers with signal bandwidth greater than 40MHz. For non-contiguous carriers or for close-in IMD optimization, it is recommended to try different options.

With Linearizer Operation Mode = 1, Table 10 and Figure 9 illustrate a setting example for the SEM parameters with two LTE 10 MHz waveform separated by 60MHz.

Linearizer Operation Mode = 2 uses the SEM ranges A and B as with linearizer operation mode = 1, but adds the use of weighting factors. The range of distortion defined by the A SEM parameters (e.g., UpperSemFreqA\_MHz) is referred to as Near Out of Band distortion (NOOB). The range of distortion defined by the B SEM parameters (e.g., UpperSemFreqB\_MHz) is referred to as Far Out Of Band distortion (FOOB). It is possible to weight the ratio of NOOB/FOOB so as to cause the SC1894 to favor correction of NOOB over FOOB. In Linearizer Operation Mode = 0 or 1, all distortion is weighted equally and the linearizer does not try harder to correct distortion in some regions than others. There may be cases where one wants the linearizer to put more effort into correcting distortion very close to the carrier to meet some mask specification, for example. Or, one may want the linearizer to focus on just one side of the carrier and ignore the other side; for example, if a filter present in the system means that

linearization is only required on one side of the carrier. The NOOB weight factor parameters provide this flexibility. The default value of the NOOB weight factors is 40. Hence the NOOB is weighted 40X more heavily than the FOOB. This effectively causes the linearization algorithm to ignore the FOOB.

Note that even if Linearizer Operation Mode = 1 or 2, the linearizer acts as if the mode is 0 if adaptation is in the FSAO or FSA1 stages. The mode setting of 1 or 2 will take effect during FSA2 and TRACK.

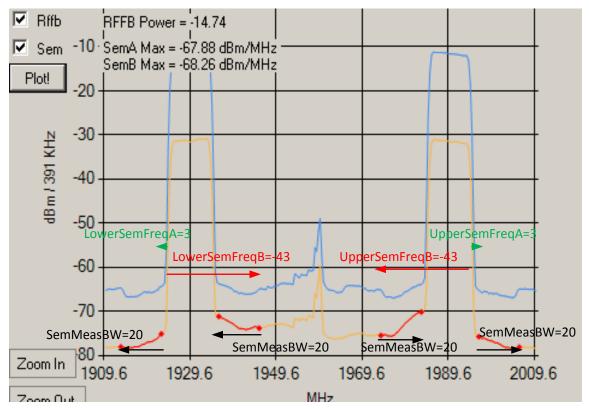

Figure 9: Example of SEM Setting for Wideband Mode for Two Separated LTE 10MHz Carriers

## Table 11: SEM Parameters or Wideband Mode or Two Separated LTE 10 MHz Carriers

| Variable Name     | Value          |
|-------------------|----------------|
| SemMeasBW_MHz     | 20 = 10MHz     |
| LowerSemFreqA_MHz | 3 = 1.5MHz     |
| LowerSemFreqB_MHz | -43 = -21.5MHz |
| UpperSemFreqA_MHz | 3 = 1.5MHz     |
| UpperSemFreqB_MHz | -43 = -21.5MHz |

## 4.1.4. Meeting Spectral Emission Limits Very Close to Carrier

If a particular SEM specification requires that distortion very close to the carrier be reduced more than it is with the default settings, then use of the Wideband Optimization customer configuration parameters may help to achieve the required specification. One example is the so-called FCC Band 41 Block Edge specification which requires spectral emissions be below -13dBm/MHz at a point 1MHz from the edge of the carrier.

With a relatively wideband carrier such as 20MHz, changing the Guard Band parameter from the default setting may help. The default setting is for the guard band region to be 20% of the carrier bandwidth. For 20MHz carriers, this means that the distortion in the 4MHz region on either side of the carrier is ignored. There will be some reduction of the distortion at 1MHz offset due to the linearizer acting on the IM3 distortion that it is considering, but potentially more reduction can be achieved at the 1MHz offset point by reducing the guard band region. It is not a good idea to use a value of 1 since carrier power may be inadvertently included in the distortion, but a value of 2 should be safe. Each unit represents approximately 0.5MHz. The guard band is illustrated in Figure 10.

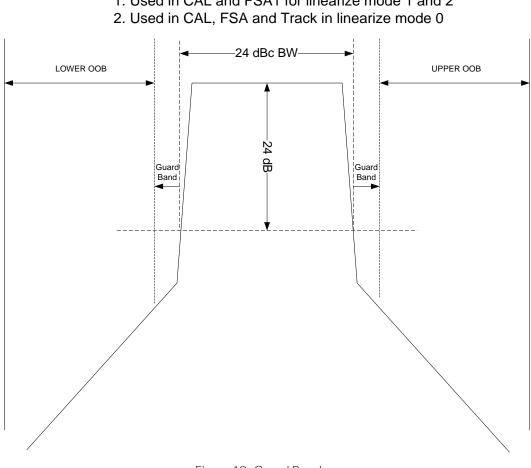

Guard Band 1. Used in CAL and FSA1 for linearize mode 1 and 2 2. Used in CAL, FSA and Track in linearize mode 0

Figure 10: Guard Band

For a narrowband carrier, such as 5MHz, the carrier power is now contained within 1/4 the bandwidth meaning the ACLR1 has to be 6dB better than for the 20MHz carrier to achieve the same absolute power

density at a 1MHz offset. For a narrowband carrier, changing the Guard Band parameter will likely not help, but the Linearizer Operation Mode setting of 2 may help. Setup the NOOB and FOOB regions using the SEM parameters and experiment with the NOOB weighting factors to heavily weight the NOOB. Figure 11 illustrates the regions of spectrum that are defined as NOOB and FOOB. NOOB and FOOB both have a width of 2\*SemMeasBW\_MHz (MHz).

The Upper NOOB starting frequency is defined by the 2\*UpperSemFreqA\_MHz parameter and the Upper FOOB starting frequency is defined by the 2\*UpperSemFreqB\_MHz parameter.

The Lower NOOB starting frequency is defined by the 2\*LowerSemFreqA\_MHz parameter, and the lower FOOB starting frequency defined by the 2\*LowerSemFreqB\_MHz parameter.

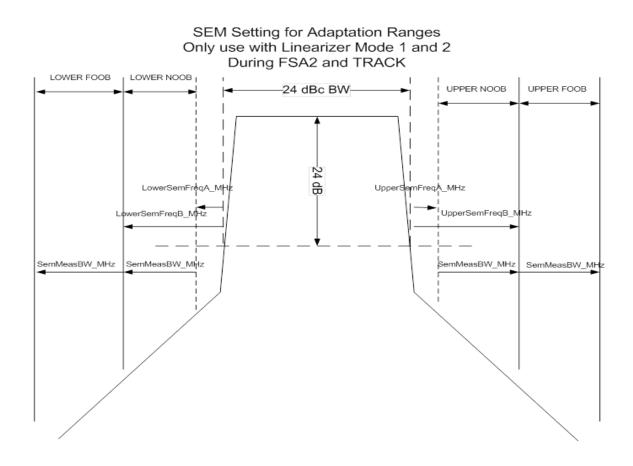

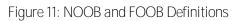

The starting frequency of NOOB defines the guard band during the period when linearize mode O is not being used. So during the period that linearize mode 1 or 2 is used, the Guard Band parameter is ignored. It is of course necessary to set the NOOB starting frequency close to the carrier if one is trying to reduce close-in distortion. Ultimately, the customer will need to determine empirically what settings give the best results in their particular setup, but a suggested starting point that gives good performance with both 5MHz and 20MHz LTE carriers is as follows:

SemMeasBW\_MHz = 10 (5MHz) LowerSemFreqA\_MHz = 2 (1MHz) LowerSemFreqB\_MHz = 12 (6MHz) UpperSemFreqA\_MHz = 2 (1MHz) UpperSemFreqB\_MHz = 12 (6MHz) Linearizer Operation Mode = 2 Guard Band = 2 Upper NOOB Weight Factor = 0 (use default of 40) Lower NOOB Weight Factor = 0 (use default of 40)

When measuring compliance against an SEM spec, make sure the spectrum analyzer noise floor is not affecting the measurement. Set the attenuation in the front end of the SA to the minimum value that can be used given the dynamic range of the signal. Make use any preamp in the front end of the SA if available to further help with the instrument noise floor.

## 4.1.5. Aggressiveness of Re-adaptation on Power Steps

It was determined that for some PA's the re-adaptation on power steps (up or down) needs to be more aggressive in order to avoid being trapped in local minima of the cost surface.

As shown in Figure 12, the adaptation iteration counter represents the adaptation state:

- 0 < Counter < 300: CAL state
- $300 \leq \text{Counter} < 1100$ : FSA1 state
- $1100 \leq \text{Counter} < 2100$ : FSA2 state
- 2100 ≤ Counter: TRACK state

From CAL to TRACK, the adaptation goes from the most aggressive to the least aggressive. The two EEPROM parameters defined in Table 12 allows setting the adaptation iteration counter to an earlier state with more aggressive re-adaptation.

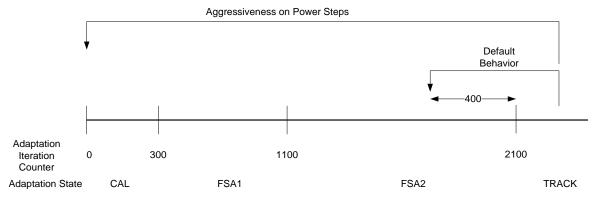

Figure 12: Aggressiveness on Power Steps

Table 12: EEPROM Parameters or Aggressiveness of Re-adaptation n Power Steps

| EEPROM @ (Hex) | Size   | Variable Name                   | Description                                                                                                    |
|----------------|--------|---------------------------------|----------------------------------------------------------------------------------------------------|
| FDA4           | UINT16 | Power Step-Down Iteration Count | Adaptation Iteration counter on power steps down.<br>0 = default behavior is iteration counter of 1700 (so<br>400 iterations of FSA2)<br>>0: Number of adaptation iteration counter |
| FDA9           | UINT16 | Power Step-Up Iteration Count   | Aggressiveness of reaction on power steps up. 0 =<br>default behavior is iteration counter of 1700 (so 400<br>iterations of FSA2)<br>>0: Number of adaptation iteration counter     |

# 4.1.6. Power Change Detection Trigger Parameters

The firmware is continuously monitoring the RMS power of the RFFB signal in order to detect a change in the power level. The coefficients for a given power level may be completely invalid for a different power level so if power changes, some action must be taken. This includes running some FSA adaptation iterations, and for power steps up, loading max power coefficients. The trigger for detection of a power change is determined by two factors: the measurement integration time, and the amount of change in power level. The default values are 50ms for integration time, and 0.75dB for the change or delta. In some cases, particularly with LTE waveforms that have very dynamic traffic (resource block utilization), the power change detection mechanism can be triggered so frequently that overall correction performance suffers. It may be beneficial, in such cases, to make the trigger less sensitive. The two power change detection parameters can be used to configure the trigger sensitivity. For example, integrating over 100ms rather than 50ms will make the trigger less sensitive to short-term variations in RB utilization.

# Table 13: Power Change Detection Trigger Parameters

| EEPROM @<br>(Hex) | Size   | Variable Name                              | Description                                                                             |
|-------------------|--------|--------------------------------------------|-----------------------------------------------------------------------------------------|
| FCF5              | UINT16 | Power Change Detection Integration<br>Time | Power change detection integration time in 50 microsecond units. Default = 1000 (50ms). |
| FD9F              | UINT16 | Power Change Detection Delta               | Power change detection delta in 0.25dB units.<br>Default = 3 (0.75dB).                  |

# 4.1.7. Lower Freeze Threshold

There is an EEPROM parameter provided for controlling over what range of PA output power the SC1894 actively adapts its linearization coefficients. This is the Lower Freeze Threshold. This parameter is defined relative to the max calibrated power level, and is in units of 3dB. For example, a value of 5 corresponds to a 15dB backoff with respect to the max calibrated power. If the PA output power is below the Lower Freeze Threshold, then adaptation is immediately frozen. Frozen adaptation means that the linearization coefficients are fixed at their last values. This means, for example, that if the SC1894 is reset when the PA output power is below the lower freeze threshold, the adaptation will not start, the coefficients will therefore be stuck at their initial zero values and no correction of the PA distortion will occur.

The reason for including the Lower Freeze Threshold is that with LDMOS transistors, the non-linear distortion usually decreases significantly the more the PA output power is reduced. At more than 15dB backoff, the distortion is usually low enough that the linearization coefficients become very small. There is no real need to continue adapting them with so little distortion present. Freezing the adaptation also

eliminates any fluctuation in the corrected distortion. With GaN transistors, the distortion at backoff can be still high and there is usually a need to actively adapt at lower power levels than is necessary with LDMOS transistors. For this reason, when GaN PA Mode is enabled, the default setting for the Lower Freeze Threshold is changed to 7 from 5 lowering the level to -21dB from -15dB.

## 4.1.8. GaN PA Mode Optimization

A lot of work was done with GaN PA and the two most significant differences between GaN and LDMOS PAs as far as firmware operation is concerned are

- 1. Increasing non-linearity at high back-off
- 2. Gain expansion in back-off.

Whereas LDMOS PAs typically have very little non-linearity at high back- off (> 15dB from  $P_{MAX}$ ), to the extent that SC1894 output could be disabled, GaN PA can have significant distortion at such high back-offs, possibly more than at higher power levels. Furthermore, for LDMOS PAs, the gain of the PA is independent of output power level, at least to a first approximation, but it is common to see the gain of a GaN PA increase > 3dB at 10dB back-off for example.

The Volterra series correction signal is generated by the Correction Block (CORR) of the SC1894. A simplified block diagram is shown in Figure 13. The elements affected by GaN PA behavior are shown in red.

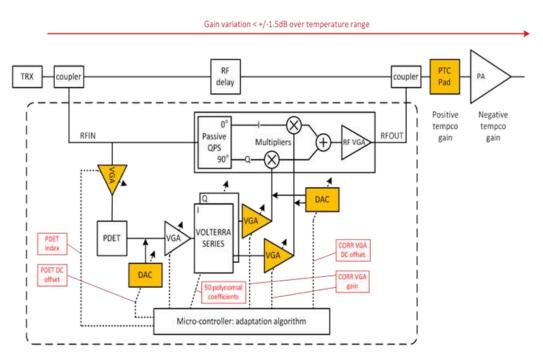

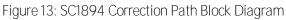

To help with GaN PA performance, it is recommended to first enable GaN PA Mode. See Table 14 for details.

| EEPROM Address<br>(Hex) | Size/Access | Variable Name      | Description                                                                                                    |
|-------------------------|-------------|--------------------|----------------------------------------------------------------------------------------------------|
| FDAC                    | UINT8       | GaN PA Mode Enable | Enables special behavior to optimize performance with GaN PA<br>0 = LDMOS PAs (Default)<br>>0 : GaN PA. Firmware parameters optimized for GaN PA. |

### Table 14: GaN PA Mode EEPROM Parameter

IMPORTANT: Whenever the state of this parameter is changed between zero and non-zero, it is required to redo the Smooth Mode calibration.

The following list summarizes the effects of GaN PA Mode Enable = 1 versus LDMOS PA mode (GaN PA Mode Enable = 0)

- 1. Power Step-Down Iteration Count and Power Step-Up Iteration Count default settings are changed to 301 instead of 1700. See Section 5 for details.
- 2. Default Lower Freeze Threshold is changed to 7, instead of 5, to enable adaptation at high back-off
- 3. Default EDET AGC Index Offset is changed to -2 instead of 0.
- 4. Default dynamic PDET and EDET DC offsets are changed to -30 and -30, respectively, instead of -40 and -70.

# 4.1.9. Transfer ATE Calibration parameters from OTP to EEPROM

Parts were originally shipped with ATE calibration parameters programmed in OTP. These ATE calibration parameters will affect the smooth mode calibration parameters. So to support parts already shipped to the field that can't have the smooth mode calibration re-done, a new special SPI command was created to copy OTP content to EEPROM.

The EEPROM parameter defined in Table 15 will allow one to determine whether or not the ATE calibration parameters are present in EEPROM. If they are not present, then the ATE calibration parameters are in the OTP and need to be transferred using the Special SPI command described in Table 17.

## Table 15: ATE Calibration Offset Zone Written EEPROM Parameter

| EEPROM Address<br>(Hex) | Size/Access | Variable Name                          | Description                                                                                                    |
|-------------------------|-------------|----------------------------------------|----------------------------------------------------------------------------------------------------|
| FDB3                    | UINT8       | ATE Calibration Offset<br>Zone Written | Parameter used to determine if ATE calibration Offsets were<br>written in EEPROM or OTP<br>= 0xA5: Cal offset data written to EEPROM<br>Otherwise: data is not in EEPROM and needs to be copied from<br>OTP to EEPROM, if redoing smooth calibration is not an option.<br>See<br>Table 17 for Special SPI Command. |

## Table 16: EEPROM Addresses for ATE Calibration Parameters

| EEPROM @ (Hex) | Size   | Variable Name      | Description                                                   |
|----------------|--------|--------------------|---------------------------------------------------------------|
| F780-F7B3      |        | Reserved           | Reserved (DO NOT CHANGE VALUES)                               |
|                |        |                    | Temperature Offset                                            |
| F7B4           | UINT16 | Temperature Offset | 0= default = 283<br>>0: Offset value                          |
| 1704           | UNTIO  | remperature Onset  | If withTemp Offset=0, the IC temperature is Temp_IC while the |
|                |        |                    | expected Temp IC is Exp_Temp_IC, then set                     |
|                |        |                    | Temp_Offset = 283 + Temp_IC - Exp_Temp_IC                     |
| F7B6-F7FF      |        | Reserved           | Reserved (DO NOT CHANGE VALUES)                               |

## Table 17: OTP to EEPROM Transfer Special SPI Command

| Message (Hex) | Message (Hex) Reply (Hex) Command Name Description |                        | Description                                                         |
|---------------|----------------------------------------------------|------------------------|---------------------------------------------------------------------|
| 10 FB 00 00   | 90 fb 00 00                                        | OTP to EEPROM Transfer | Copies 128 bytes of OTP to ATE Calibration Offset Zone of<br>EEPROM |

Exact steps to transfer ATE calibration parameters from OTP to EEPROM

- 1. Read ATE Calibration Offset Zone Written parameter
- 2. If = 0xA5, then done, else go to next step.
- 3. Unlock EEPROM
- 4. Issue OTP to EEPROM Transfer Special SPI command
- 5. Once valid command response is read, then Reset SC1894
- 6. Lock EEPROM

# 4.1.10. Smooth Mode Temperature and Gain Compensation Discussion

This section describes the Custom configuration parameters in the EEPROM that can be adjusted to compensate for PA gain and RFPAL internal gain variation over temperature. The EEPROM addresses of these different parameters are in found in Table 6.

IMPORTANT: These temperature compensation methods only apply to Smooth Mode operation

(smooth mode system calibration is performed in the factory at maximum power).

SC1894 internal temperature compensation algorithms assume that the PA output power is held constant by changing the RFIN input signal using the transmit system modulator ALC or transceiver ALC.

The PDET (power detector) circuit generates a signal which is proportional to the instantaneous power of the envelope. The peak voltage out of the PDET has a big impact on correction performance of the RFPAL. An attenuator within the PDET is controlled by an AGC loop to ensure that the peak voltage stays within the desired range as the RFIN level or temperature changes. The setting of this attenuator is referred to as the PDET Index. The initial PDET Index is determined during the initial calibration step by running the PDET AGC. Over temperature, PA gain and RFPAL internal gain will vary. Depending on these variations, the PA system AGC loop will adjust the RFIN level to maintain constant PA output power. As the RFIN level increases, the optimal PDET index needs to increase.

Using optimized correction mode, changes in either temperature or RFFB power level can trigger a recalibration of the PDET Index. When the SC1894 is actively predistorting the PA, this PDET recalibration process will result in some transient, sometimes called a pop-up. Using smooth adaptation mode, the fixed PDET index value (stored during maximum power calibration) can be gradually adjusted with any temperature and PA gain variation. There are three flag bytes described in Table 18 that control the PDET compensation in smooth adaptation mode.

| PDET Temperature<br>Compensation<br>(Enable = 0) | PDET PA Gain<br>Compensation<br>(Enable = 0) | PDET Compensation Mode Description                                                                                                    |
|--------------------------------------------------|----------------------------------------------|----------------------------------------------------------------------------------------------------|
| 1                                                | 1                                            | Disabled. PDET is fixed regardless of temperature and system gain variation. No PA Gain Compensation.                                                                                                    |
| 0                                                |                                              | PDET is compensated for RFPAL internal temperature variation. The gain variation of the PDET circuit over temperature is stored in a lookup table which is used to keep the output level of the PDET constant over temperature. |
| 0                                                | 0                                            | Default, Recommended Setting. PDET is compensated both for RFPAL temperature variation and system gain variation.                                                                                                    |

### Table 18: PDET Compensation Flags

IMPORTANT: Only use the settings included in this table.

## 4.1.11. PDET Temperature Compensation Disabled

- PDET Temp Compensation Flag
  - 1 = Disabled. Smooth Mode PDET constant over all conditions
- PDET PA Gain Compensation Flag
  - 1 = Disabled. Smooth Mode PDET constant over PA gain variation

Why disable the PDET temperature compensation? When the PDET Index is adjusted for temperature variations, short degradations in ACLR correction may occur. For some applications, these short degradations in ACLR correction are not acceptable. Therefore, set the "PDET Temperature Compensation Flag" to '1' to disable the PDET index temperature compensation. Setting the PDET PA Gain Compensation Flag to '1' will disable any adjustment of the PDET index based on system gain. Keeping both flags set to '1' will hold the smooth mode calibrated PDET value constant over all conditions. The tradeoff is that the correction performance may degrade at extreme temperatures. This amount of degradation is a function of the PA's gain and P1dB over temperature within the temperature range required. If ACLR degrades unacceptably, an alternative method for externally compensating PDET over temperature using NTC attenuators is described in the Hardware Design Guide.

## 4.1.12. Automatic PDET Temperature Compensation

- PDET Temp Compensation Flag.
  - O = Enabled (Default). PDET adjusted based on internal chip temperature variations.
- PDET PA Gain Compensation Flag.
  - o 1 = Disabled. No PDET adjustments for PA gain fluctuations.

With PDET Temperature Compensation Flag enabled, the PDET attenuation level is automatically adjusted for internal RFPAL variation over temperature.

# 4.1.13. Automatic PDET Temperature Compensation with PA Gain Compensation

Recommended configuration

- PDET Temp Compensation Flag.
  - 0 = Enabled (Default). PDET adjusted based on internal chip temperature variations.
- PDET PA Gain Compensation Flag.
  - O = Enabled (Default). PDET adjusted based on PA gain fluctuations.

This automatic PDET temperature compensation with PA gain compensation mode is the recommended mode, especially for PA with a large gain variation over temperature. In addition to the automatic internal gain compensation, the SC1894 also monitors the changes in PA gain using RFIN and RFFB power measurements. PDET is then additionally varied to compensate for the change in PA gain. (PA gain variation is assumed to affect the RFIN level almost exclusively as the PA output power is held constant by the system ALC.)

# 4.2. EEPROM Write Instruction

The same procedure is used to write either to the firmware zone or the customer Configuration Parameters zone or the Advance Customer Configuration Parameters. It is recommended to write 64-bytes page at a time.

The following steps must be used for SPI write to EEPROM:

- 1. Operate the SPI Bus at up to 4MHz.
- 2. LOADENB (pin 60) needs to be set HIGH ("1") Host is now directly communicating with the embedded EEPROM. See 0 for detailed instructions.
- 3. UNLOCK EEPROM.
  - a) Issue a WREN (0x06) command to enable write operations to EEPROM

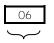

Host Sending Opcode

b) Write zero to STATUS register to unlock: 01 00

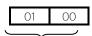

Host Sending Opcode

4. Make sure EEPROM is UNLOCKED by Reading STATUS register

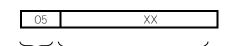

Host Sending EEPROM Response Opcode

#### STATUS register (XX) is 8-bit status register (bits 7 MSB to bit 0 LSB).

| 7                                      | 6 | 5 | 4 | 3   | 2   | 1   | 0   |
|----------------------------------------|---|---|---|-----|-----|-----|-----|
| W/R                                    | _ | — | — | W/R | W/R | R   | R   |
| WPEN                                   |   |   |   | BP1 | BPO | WEL | WIP |
| W/R = Writable/Readable, R = Read-Only |   |   |   |     |     |     |     |

- The Write-In-Process (WIP) bit indicates whether the EEPROM is busy with a write operation. When set to a '1', a write is in progress, when set to a '0', no write is in progress. This bit is read-only.
- The Block **Protection (BP0 and BP1)** bits indicate if the EEPROM is locked or unlocked.
  - o BP1 BPO = 11 then EEPROM is locked
  - o BP1 BPO = OO then EEPROM is unlocked
- 5. Issue a WREN (0x06) command to enable write operations to EEPROM

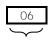

Host Sending Opcode

- 6. Issue a WRITE (0x02) command followed by the 16-bit address to be written followed by the contents to be written into that 64-byte page. If this is the last page, it is acceptable to write less than 64-bytes.
  - a) Assert the SPI chip select, SSN which is active low, and begin toggling the SCLK while driving the 24-bit Op-code (O2 command + 16 bit EEPROM address) on the SDI pin.
  - b) The following N\*8 clock edges clock in the N bytes of write data as shown below.
  - c) Following bit O of the last byte to be written, de-assert SSN

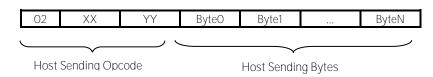

With XX YY 16-bit EEPROM address as described in Table 5 and Table 6.

#### IMPORTANT:

Up to 64-bytes can be written with one write instruction. Burst accesses should not cross 128-bytes page boundaries.

7. Poll the STATUS register until the Write-In-Progress (WIP Bit O) status changes from '1' (write in progress) to '0' (write completed).

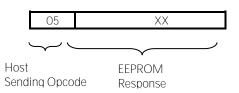

- 8. Then repeat steps 5 to 7 until all bytes are written.
- 9. LOCK EEPROM to disable writes to the EEPROM.
  - a) Issue a WREN (0x06) command to enable write operations to EEPROM

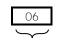

Host Sending Opcode

b) Write "OC" to STATUS register to lock: 01 OC

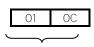

Host Sending Opcode

10. Make sure EEPROM is LOCKED by Reading STATUS register

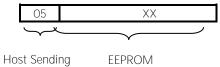

Opcode Response

XX is 8-bit status register (bits 7 MSB to bit 0 LSB).

- If bit 2 3 = 11, then EEPROM is locked
- If bit 2 3 = 00, then EEPROM is unlocked
- 1. LOADENB (pin 60) needs to be set back to low ("0") when done writing to EEPROM.
- 2. Reset using pin 49 (RESETN)

# 4.3. EEPROM Read Instruction

The same procedure is used to read either to the firmware zone or the customer Configuration Parameters zone or the Advance Customer Configuration Parameters.

The following steps must be used for SPI read to EEPROM:

- 1. Operate the SPI Bus at up to 4MHz.
- 2. LOADENB needs to be set high ("1").
- 3. Issue a READ (0x03) command followed by the 16-bit address to be read.
  - a) Assert the SPI chip select, SSN, which is active-low, and begin toggling the SCLK while driving the 24-bit Op-code (O3 read command + 16-bit EEPROM address) on the SDI pin.
  - b) The following N\*8 clock edges clock in the N bytes of write data
  - c) Following bit O of the last byte to be written, de-assert SSN

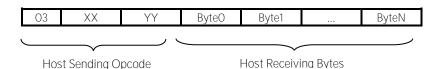

With XX YY 16-bit EEPROM address as described in Table 5 and Table 6.

4. LOADENB (pin 60) needs to be set back to LOW ("0") when done reading the EEPROM.

IMPORTANT: No restrictions on Read instructions for Number of bytes to be read with one Read instruction Must follow the setup and hold times as well as other timing requirements as described in the data sheet.

# 4.4. EEPROM Endurance

Table 19 shows the guaranteed number of EEPROM write/erase cycles across worst case supply voltage and temperature range unless otherwise specified.

### Table 19: SC1894 EEPROM Endurance

| PARAMETER                 | SYMBOL | CONDITIONS | MIN | TYP | MAX | UNITS |
|---------------------------|--------|------------|-----|-----|-----|-------|
| EEPROM Write/Erase Cycles |        |            | 1M  |     |     |       |

# 5. Reading the Cost Function Variable

The cost function is measured at the RFFB input and is a scalar value proportional to ACLR measurement. The magnitude of this scalar will depend on the modulation type. Monitoring the relative change of this scalar will provide a measure of a given PA ACLR.

IMPORTANT: Averaging of the cost function value is required for more accurate measurements.

It is recommended to take at least 30 measurements to get more reliable results as follows:

- 1. Wait for Track. Section 3.2 for details.
- 2. Wait at least 5 more seconds (Strongly recommended)
- 3. Freeze the SC1894 adaptation. Section 3.2 for details.
- 4. Read 16-bit Cost Function variable at address 0x20D:
  - a) Execute a 2-byte read at address 525 = 0x20D
    - i. MSB at address: 525 = 0x20D
    - ii. LSB at address: 526 = 0x20E
- 5. Unfreeze the SC1894 adaptation. Section 3.2 for details.
- 6. Wait 0.2s
- 7. Average the result for improved accuracy by repeating steps 4 to 6 ( $\geq$ 30 iterations).

IMPORTANT: 16-bit values read from SC1894 are in big-endian format.

To Read 16-bit Cost Variable at 0x20D, the following commands are exchanged over the SPI bus.

Cost\_function\_bytes = double(rfpal\_msgCmdRead(h, hex2dec('20D'), 1))

- -> D5 81 20 90 %CHK Write Command
- -> C8 00 28 00 %RSR Read Command
- <- FF FF FF OF %Value of OF
- -> F0 00 20 62 0D 00 00 %MRB Write to read 2-byte from @0x20D=525
- %CHK computation. 0x62 + 0xD + 0 + 0 = 0x6F = 111. CHK = dec2hex (255 111) = 0x90
- -> C8 00 28 00 %RSR Read Command
- <- FF FF FF FO %Value of FO. SC1894 response to command is ready
- -> F0 00 28 00 00 00 00 %MRB Read
- <- FF FF FF E2 OD EA 68 %SC1894 Command response
- -> D5 81 28 00 %CHK Read Command
- <- FF FF FF CE %CHK from SC1894 Command response
- % CHK computation. OxFO + OxE2 + OxOD + OxEA + Ox68 = Ox331. Mod256 = Ox31 = 49.
- % CHK = dec2hex(255-49) = OxCE

Cost\_function\_bytes = 60008 = 0xEA68

Since 0xEA68>7FFF Then Cost = 60008-65536 = -5528

See section 9.5 for Matlab example code.

# 6. Power Measurement Unit (PMU)

# 6.1. PMU Calibration Flow

For absolute accuracy, a one-time, single point calibration of the converted RFIN and RFFB values is required due to dependence on end system characteristics and also on the part-to-part variation of the SC1894 boards. Different reference points are possible for both RFIN and RFFB. It is possible to calibrate the RFIN power level (dBm) into the RFIN coupler or into power amplifier input power level by reading from an external power meter or by applying a known power level. Similarly, the RFFB\_PMU value can be calibrated into RFFB Balun or at the power amplifier output level.

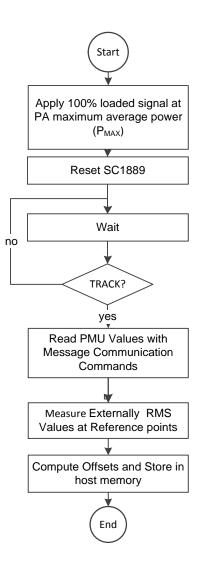

Figure 14: PMU Calibration Flow

## 6.1.1. PMU Scratch Parameters

See section 9.6 for Matlab example code.

## Table 20: Power Measurement Unit Scratch Parameters

| Scratch at (Hex) | Size/Access | Variable Name       | Description                                                   |
|------------------|-------------|---------------------|---------------------------------------------------------------|
| 037              | 16-bit R    | RFIN_PeakPower_10ns | RFIN_PeakPower_10ns = RFIN Highest 10ns average values over   |
|                  |             |                     | the 40ms average window.                                      |
|                  |             |                     | See section 6.2 and 6.3 for conversion to dBm value.          |
| 03D              | 16-bit R    | RFFB_PeakPower_10ns | RFFB_PeakPower_10ns = RFFB Highest 10ns average values over   |
|                  |             |                     | the 40ms average window.                                      |
|                  |             |                     | See section 6.2 and 6.3 for conversion to dBm value.          |
| 047              | 16-bit R    | RFFB_MAX_40us       | RFFB_MAX_40us Maximum value over 40µs measurement             |
|                  |             |                     | windows over 40ms.                                            |
|                  |             |                     | See section 6.2 and 6.3 for conversion to dBm value.          |
| 049              | 16-bit R    | RFFB_MIN_40us       | RFFB_MIN_40us Minimum value over 40µs measurement             |
|                  |             |                     | windows over 40ms.                                            |
|                  |             |                     | See section 6.2 and 6.3 for conversion to dBm value.          |
| O4B              | 16-bit R    | RFIN_MAX_40us       | RFFB_MAX_40us Maximum value over 40µs measurement             |
|                  |             |                     | windows over 40ms.                                            |
|                  |             |                     | See section 6.2 and 6.3 for conversion to dBm value.          |
| 04D              | 16-bit R    | RFIN_MIN_40us       | RFFB_MIN_40us Minimum value over 40µs measurement             |
|                  |             |                     | windows over 40ms.                                            |
|                  |             |                     | See section 6.2 and 6.3 for conversion to dBm value.          |
| 245              | 16-bit R    | RFFB_ RMS           | RFFB RMS Power (dBm/40ms) over a 40ms measurement             |
|                  |             |                     | window. Signed 6.10 signed Value. See section 6.2 and 6.3 for |
|                  |             |                     | conversion to dBm value.                                      |
| 247              | 16-bit R    | RFIN_ RMS           | RFIN RMS Power (dBm/40ms) over a 40ms measurement             |
|                  |             |                     | window. Signed 6.10 signed Value. See section 6.2 and 6.3 for |
|                  |             |                     | conversion to dBm value.                                      |

IMPORTANT: Power measurements are updated every 340ms. The measurement time is 40ms and the coefficients are not adapted during that measurement period.

From the parameters defined in Table 21, it is possible to compute the RFIN and RFFB Peak PAR as follows:

RFIN\_Peak\_PAR = RFIN\_PeakPower\_10ns - RFIN\_RMS RFFB\_Peak\_PAR = RFFB\_PeakPower\_10ns - RFFB\_RMS See section 9.6 for Matlab example code.

# 6.2. Conversion of Read PMU values to dBm values

Customers can choose to calibrate the RFIN power level (dBm) into any reference point with the following formula:

$$P_{RFIN}[Reference] = \frac{RFIN_PMU * 3.01}{1024} + RFIN_Reference_Offset$$

The RFFB power level into any reference point (RFFB (dBm) Balun or the power amplifier output power) can be computed as follow:

$$P_{RFFB}[Reference] = \frac{RFFB_PMU * 3.01}{1024} + RFFB_Reference_Offset$$

The  $OFFSET_{RFIN}_{Reference}$  and  $OFFSET_{RFFB}_{Reference}$  are dependent on end system characteristics and also on the board to board variation with SC1894. So a one-time calibration is required to determine the offsets.

# 6.3. TDD Considerations—Operation with < 100% Duty Cycle

The SC1889 PMU operates continuously over the measurement window—it does not discard samples which may have been taken when the PA is off. This will affect the reading for waveforms with less than 100% duty cycle as would be seen in TDD applications. For example, the PMU value read for a 50% PA on time (duty cycle) will be 3dB lower than the value with 100% duty cycle. It is straightforward to calculate the PA on time power from the PMU value as described in the following sections.

### 6.3.1. For Systems with a Fixed Rx/Tx Duty Cycle

For systems with a fixed Rx/Tx duty cycle, it is recommended to calibrate the PMU with the procedure above using a waveform with the same Rx/Tx duty cycle as would be seen in the field. This is the preferred method. In this case, duty cycle factor will be included in the computed offsets as described in section 6.2.

### 6.3.2. For Systems with a Variable Rx/Tx Duty Cycle

For systems with variable Rx/Tx duty cycle, the host controller can be used to scale the measurement value by the duty cycle ( $D_{CYCLE}$ ) and calibrate the PMU values with a 100% duty cycle. Then the conversion of read PMU values into dBm values will be as follow:

 $P_{RFIN}[Reference] = \frac{RFIN_PMU * 3.01}{1024} + RFIN_Reference_Offset - 10 * log10(D_{cycle})$ 

 $P_{RFFB}[Reference] = \frac{RFFB_PMU * 3.01}{1024} + RFFB Reference Offset - 10 * log10(D_{cycle})$ 

NOTE: For systems that are designed such that they can't operate at 100% duty cycle for thermal reasons, it is possible to calibrate with one duty cycle and then D<sub>CYCLE</sub> is defined as the scaling duty cycle between the calibrate duty cycle and the current duty cycle. RFIN\_Reference\_Offset and RFFB\_Reference\_Offset are EEPROM parameters. See Table 21 for details.

# 6.4. PMU EEPROM Parameters

The duty factor can be stored in the SC1894 Customer Configuration Parameters zone in the EEPROM for the SC1894 to perform the scaling. This is not the recommended method. See section 6.3 for preferred methods.

### Table 21: PMU EEPROM Parameter

| EEPROM @<br>(Hex) | Size  | Variable Name           | Description                                                                                                    |
|-------------------|-------|-------------------------|----------------------------------------------------------------------------------------------------|
| FC17              | INT16 | RFFB Reference Offset   | RFFB Reference offset in dBN. dBm = 3.01*dBN/1024. See section 6.2 and 6.3 for details.                                                                                                    |
| FC19              | INT16 | RFIN Reference Offset   | RFIN Reference offset in dBN. dBm = 3.01*dBN/1024. See section 6.2 and 6.3 for details.                                                                                                    |
| FC23              | UINT8 | TDD Duty Cycle Factor % | 8-bit value of PMU Duty Cycle Factor for TDD system: integer value<br>between 0 and 100 that represents the TDD duty cycle in percent. E.g. a<br>value of 60 or 0x3C corresponds to 60%. A value of zero corresponds<br>to 100% duty cycle and is the default value. Hence not programming<br>this byte results in no duty cycle correction being applied (same as if<br>100d = 0x64 is programmed) |

IMPORTANT: Make sure to update checksum at address OxFFFF when changing the PMUDutyCycleFactor value.

# 7. Debug Features 7.1. CCDF Parameters

## Table 22: CCDF EEPROM Parameters

| EEPROM @<br>(Hex) | Size  | Variable Name | Description                                                                                                    |
|-------------------|-------|---------------|----------------------------------------------------------------------------------------------------|
| FD3B              | UINT8 | CCDF Mode     | CCDF Mode: 0 = Automatic or 1 = Manual.<br>In Automatic mode, firmware will set CCDF1_dB = ~Peak_PAR(dB)-<br>0.25dB, CCDF2_dB = ~Peak_PAR(dB)-1dB<br>CCDF3_dB = ~Peak_PAR(dB)-2dB |

IMPORTANT: Make sure to update checksum at address 0xFFFF when changing the CCDF Mode value. In Manual mode, host will need to configure these RFIN\_CCDFX\_dB and RFFB\_CCDFX\_dB parameters after each reset.

The CCDF\_dB parameters use the format defined in section 6.2 with no offset.

### Table 23: CCDF Scratch Parameters

| Scratch @<br>(Hex) | Size/Access | Variable Name  | Description                                                                                                    |
|--------------------|-------------|----------------|----------------------------------------------------------------------------------------------------|
| 51                 | UINT16 RW   | RFIN_CCDF1_dB  | RFIN_CCDF1_dB is the threshold 1(dBN) for RFPAL to find the percentage of samples with power level above RMS Power (dBm/40ms) + RFIN_CCDF1_dB. To convert dBN to dB |
| 53                 | UINT16 RW   | RFIN_CCDF2_dB  | RFIN_CCDF2_dB is the threshold 2(dB) for RFPAL to find the percentage of samples with power level above RMS Power(dBm/40ms) + RFIN_CCDF2_dB                         |
| 55                 | UINT16 RW   | RFIN_CCDF3_dB  | RFIN_CCDF3_dB is the threshold 3(dB) for RFPAL to find the percentage of samples with power level above RMS Power(dBm/40ms) + RFIN_CCDF3_dB                         |
| 45                 | UINT16 R    | RFIN_CCDF1_Per | RFIN_CCDF1_Per represents the percentage of samples with power<br>level above RMS Power(dBm/40ms) + RFIN_CCDF1_dB<br>= Percentage value *CCDF_Per_format (2^13)     |
| 61                 | UINT16 R    | RFIN_CCDF2_Per | RFIN_CCDF2_Per represents the percentage of samples with<br>power level above RMS Power(dBm/40ms) + RFIN_CCDF2_dB<br>= Percentage value *CCDF_Per_format (2^13)     |
| 57                 | UINT16 R    | RFIN_CCDF3_Per | RFIN_CCDF3_Per represents the percentage of samples with<br>power level above RMS Power(dBm/40ms) + RFIN_CCDF3_dB<br>= Percentage value *CCDF_Per_format (2^13)     |
| 2E                 | UINT16 RW   | RFFB_CCDF1_dB  | RFFB_CCDF1_dB is the threshold 1(dB) for RFPAL to find the percentage of samples with power level above RMS Power(dBm/40ms) + RFFB_CCDF1_dB.                        |
| 4F                 | UINT16 RW   | RFFB_CCDF2_dB  | RFFB_CCDF2_dB is the threshold 2(dB) for RFPAL to find the percentage of samples with power level above RMS Power (dBm/40ms) + RFFB_CCDF2_dB                        |
| 5F                 | UINT16 RW   | RFFB_CCDF3_dB  | RFFB_CCDF3_dB is the threshold1(dB) for RFPAL to find the<br>percentage of samples with power level above RMS Power<br>(dBm/40ms) + RFFB_CCDF3_dB                   |
| 59                 | UINT16 R    | RFFB_CCDF1_Per | RFFB_CCDF1_Per represents the percentage of samples with<br>power level above RMS Power(dBm/40ms) + RFFB_CCDF1_dB<br>= Percentage value *CCDF_Per_format (2^13)     |
| 5B                 | UINT16 R    | RFFB_CCDF2_Per | RFFB_CCDF2_Per represents the percentage of samples with<br>power level above RMS Power(dBm/40ms) + RFFB_CCDF2_dB<br>= Percentage value *CCDF_Per_format (2^13)     |
| 5D                 | UINT16 R    | RFFB_CCDF3_Per | RFFB_CCDF3_Per represents the percentage of samples with<br>power level above RMS Power(dBm/40ms) + RFFB_CCDF3_dB<br>= Percentage value *CCDF_Per_format (2^13)     |

# 7.2. Internal Temperature Sensor

Table 24: Internal Temperature Sensor Scratch Parameters

| [ | Scratch at (Hex) | Size/Access | Variable Name | Description                         |
|---|------------------|-------------|---------------|-------------------------------------|
|   | 23D              | INT16 R     | IcTemp        | 16-signed bit Internal Temperature. |

IcTemp is in big-endian format. It is in units of °C.

# 7.3. Spectrum Reporting (SEM and PSD) 7.3.1. Spectrum Emission Mask (SEM) Parameters

## Table 25: SEM EEPROM Parameters

| EEPROM @ (Hex) | Size  | Variable Name     | Description                                                  |
|----------------|-------|-------------------|--------------------------------------------------------------|
| FC10           | UINT8 | SemMeasBW_MHz     | 2*BandWidth in MHz over which spectral emission is measured. |
| FC11           | INT8  | LowerSemFreqA_MHz | 2*Lower Offset A in MHz from the lower-edge of the signal    |
| FCFO           | INT8  | LowerSemFreqB_MHz | 2*Lower Offset B in MHz from the lower-edge of the signal    |
| FCF1           | INT8  | UpperSemFreqA_MHz | 2*Upper Offset A in MHz from the upper-edge of the signal    |
| FCF2           | INT8  | UpperSemFreqB_MHz | 2*Upper Offset B in MHz from the upper-edge of the signal    |

## Table 26: SEM Scratch Parameters

| Scratch @<br>(Hex) | Size/Access | Variable Name  | Description                                                                                                    |
|--------------------|-------------|----------------|----------------------------------------------------------------------------------------------------|
| F1A                | INT16 R     | SEM_MaxPsdMeas | Highest 40µs PSD value in dBN/MHz over 40ms window.<br>Updated every 340ms<br>dBm = 3.01*dBN/1024                                                 |
| F1C                | INT16 R     | SEM_MaxRangeA  | Maximum Spectrum Emission Mask of Lower and Upper SEM<br>bands defined by LowerSemFreqA and UpperSemFreqA over<br>SemMeasBw. Updated every 340ms. |
| F1E                | INT16 R     | SEM_MaxRangeB  | Maximum Spectrum Emission Mask of Lower and Upper SEM bands defined by LowerSemFreqB and UpperSemFreqB over SemMeasBw. Updated every 340ms.       |

# 7.3.2. Power Spectrum Density (PSD) Parameters See section 9.8 for Matlab example code.

| Scratch @<br>(Hex) | Size/Access | Variable Name    | Description                                                                                                    |
|--------------------|-------------|------------------|----------------------------------------------------------------------------------------------------|
| 02C                | UINT8 RW    | EnablePsdMeas    | PSD enable measurement.<br>1 for RFFB PSD capture<br>2 for RFIN PSD capture<br>After setting this parameter to 1 or 2, the host should read<br>EnablePsdMeas until it cleared to "0". Then the 256 PSD points<br>in dBN format will be available in MeasEmplog2Psd. |
| BC8                | UINT8 RW    | Frequency Span   | Frequency Span in MHz for PSD measurement.<br>O or 1 = 100MHz (Default)<br>2 = 50MHz<br>3 = 25MHz<br>4 = 12.5MHz<br>5 ≥ 6.25MHz<br>100MHz will be used if not set.                                                                                                  |
| CEC                | UINT16 RW   | PSD_LO_Frequency | 2*PSD LO Frequency in MHz at which the PSD is taken. If not set, the signal center frequency will be used by default.                                                                                                    |
| 1340               | 256 INT16 R | MeasEmplog2Psd   | 256 PSD points in dBN format.<br>Need to use special command to extend scratch readable range<br>as described in section 1<br>The resulting PSD will need to be spectrally inverted                                                                                 |

Table 27: PSD Scratch Parameters

Before setting EnablePsdMeas to 1 or 2, it is possible to first change the configuration of the Frequency Span or the PSD\_LO\_Frequency.

# 8. Factory Calibration

# 8.1. Smooth Mode Calibration

The smooth adaptation calibration is done at factory alignment of the power amplifier system. It is possible to calibrate at either one or two center frequencies. With the system at maximum average output power and maximum signal bandwidth and a constant average output power, the SC1894 adapts and stores certain parameters in the EEPROM. For LTE signals, a signal with 100% resource block loading should be used. For TDD systems; it is recommended to use 100% resource block loading during the TX ON period.

The smooth adaptation calibration procedure for frequency A is described in Figure 15

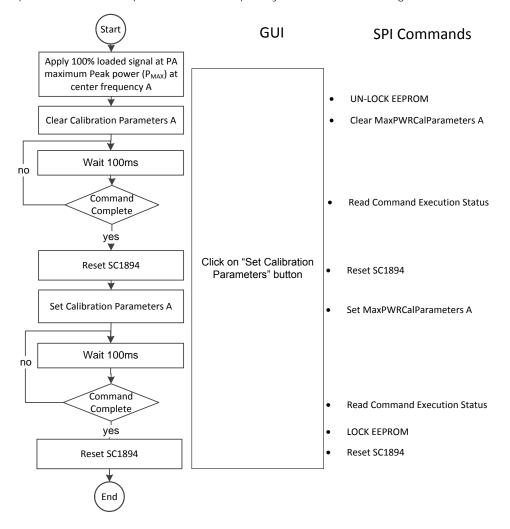

Figure 15: Smooth adaptation Calibration Procedure at Center Frequency A

IMPORTANT: Smooth Adaptation Calibration has to be done with the system at Maximum Peak PA output power with minimum PAR (for Maximum RMS power) and maximum expected signal bandwidth

# 8.1.1. Single Point of Calibration at Frequency A

The SPI Messages Communication Commands for smooth adaptation calibration are described in section 3.4 with their corresponding status flags. See example code in sections 9.3 and 9.4.

For a single point of calibration at frequency A, the sequence below should be followed:

- 1. Set the center frequency to frequency A and adjust signal levels to get the target PA output power.
- 2. Operate the SPI Bus at up to 4MHz.
- 3. LOADENB (pin 60) needs to be set HIGH ("1"). Host is now directly communicating with the embedded EEPROM. See 0 for detailed instructions.
- 4. UNLOCK EEPROM. See section 4.1.10 for detailed instructions.
- 5. Make sure EEPROM is UNLOCKED by Reading STATUS register
- 6. LOADENB (pin 60) needs to be set LOW ("0").
- 7. Send Clear MaxPWRCalParameters A SPI command 10 F3 00 00. See section 3.4
- 8. Wait for at least 100 ms.
- 9. Read MaxPwrClearOnGoing flag until a value of 0x00 is returned by the SC1894.
- 10. Reset the SC1894 by toggling the RESETN line.
- 11. Wait 1 second.
- 12. Send Write MaxPWRCalParameters A SPI command 10 F5 00 00. See section 3.4
- 13. Wait for at least 100 ms.
- 14. Read MaxPwrCalAOngoingflag until a value of 0x00 is returned by the SC1894.
- 15. If two points of calibration are required, then proceed to step 21 without executing the following commands. If only one point of calibration is required, then proceed to step 16
- 16. LOADENB (pin 60) needs to be set HIGH ("1").
- 17. LOCK EEPROM to disable writes to the EEPROM. See section 4.1.10 for detailed instructions.
- 18. LOADENB (pin 60) needs to be set LOW ("0").
- 19. Reset using pin 49 (RESETN)
- 20. One frequency calibration is complete.

## 8.1.2. Second Point of Calibration at Frequency B

- If a second frequency calibration is desired, then continue with the sequence below:
- 21. Set the center frequency to frequency B and adjust signal levels to get the target PA output power.
- 22. Send Clear MaxPWRCalParameters B SPI command 10 F4 00 00. See section 3.4
- 23. Wait for at least 100ms.
- 24. Read MaxPwrClearOnGoing flag until a value of 0x00 is returned by the SC1894.
- 25. Reset the SC1894 by toggling the RESETN line.
- 26. Wait 1 second.
- 27. Send Write MaxPWRCalParameters B SPI command 10 F6 00 00. See section 3.4
- 28. Wait for at least 100ms.
- 29. Read MaxPwrCalAOngoingflag until a value of 0x00 is returned by the SC1894.
- 30. LOADENB (pin 60) needs to be set high ("1").
- 31. LOCK EEPROM to disable writes to the EEPROM. See section 4.1.10 for detailed instructions.
- 32. LOADENB (pin 60) needs to be set low ("0").
- 33. Reset using pin 49 (RESETN)
- 34. Two frequency points calibration is complete.

# 9. Example Code

Set Frequency Range Example Code 9.1. function [Err] = SetFrequencyRange Example Code(FreqRange) % Frequency Range 01: 225-260 MHz, 02: 260-520 MHz, 03: 225-960 MHz % 04: 520-1040 MHz, 05: 1040-2080 MHz, 06: 698-2700MHz % 07: 1800-2700 MHz, 08: 2700-3500 MHz, 09: 3300-3800MHz % Error (out): =1 if an error occurs; =0 if OK Err=0: rfpal\_eepromWriteStatus (0); % Set LOADENB High and Unlock the EEPROM %Read all 1024 bytes of the customer Configuration Parameters with one read %instruction customerConfigParameters = rfpal\_eepromRead(hex2dec('FCOO'),1024); switch FreqRange case (1) customerConfigParameters(5) = 01; % Frequency Range 01: 225MHz-260MHz % Default Min Frequency is 225MHz Freq Scan min = 225;  $Freq_Scan_max = 260;$ % Default Max Frequency is 260MHz case (2) customerConfigParameters(5) = 02; % Frequency Range 02: 260MHz-520MHz  $Freq_Scan_min = 260;$ % Default Min Frequency is 260MHz Freq Scan max = 500; % Default Max Frequency is 520MHz case (3) customerConfigParameters(5) = 03; % Stiched Frequency Range 03: 225MHz-960MHz % Default Min Frequency is 225MHz Freq Scan min = 225;  $Freq_Scan_max = 960;$ % Default Max Frequency is 960MHz case (4) customerConfigParameters(5) = 04; %Frequency Range 04: 520MHz-1040MHz Freq\_Scan\_min= 520; % Default Min Frequency is 520MHz Freq Scan max= 1000; % Default Max Frequency is 1040MHz case (5) customerConfigParameters(5) = 05; % Frequency Range 05: 1040MHz-2080MHz % Default Min Frequency is 1040MHz Freq\_Scan\_min= 1040; Freq\_Scan\_max= 2000; % Default Max Frequency is 2080MHz case (6) customerConfigParameters(5) = 06; % Stiched Frequency Range 06: 698MHz-2700MHz Freq Scan min= 698; % Default Min Frequency is 700MHz Freq\_Scan\_max= 2700; % Default Max Frequency is 2700MHz case(7)customerConfigParameters(5) = 07; %Frequency Range 07: 1800MHz-2700MHz % Default Min Frequency is 1800MHz Freq\_Scan\_min= 1800; Freq Scan max= 2700; % Default Max Frequency is 270 MHz case (8) customerConfigParameters(5) = 08; %Frequency Range 08: 2700MHz-3500MHz Freq Scan min= 2700; % Default Min Frequency is 2700MHz

```
Freq_Scan_max= 3500; % Default Max Frequency is 3500MHz

case (9)

customerConfigParameters(5)= 09; %Frequency Range 09: 3300MHz-3800MHz

Freq_Scan_min= 3300; % Default Min Frequency is 3300MHz

Freq_Scan_max= 3800; % Default Max Frequency is 3800MHz

otherwise

Err=1;

end

if (Err==0)
```

customerConfigParameters(2) = floor (2\*Freq\_Scan\_min/256); %2xMin Freq Scan MSB %2xMin Freq Scan LSB customerConfigParameters(1) = 2\*Freq\_Scan\_min-256\*floor (2\*Freq\_Scan\_min/256); customerConfigParameters(4) = floor (2\*Freq\_Scan\_max/256);%2xMax Freq Scan MSB

%2xMax Freq Scan LSB

customerConfigParameters(3) = 2\*Freq\_Scan\_max-256\*floor (2\*Freq\_Scan\_max/256);

### %Computing New Checksum

checksum = double(0);

for i=1:1023

checksum = double(checksum + double(customerConfigParameters(i)));

#### end

%Compute the New Checksum: Modulo256 of all bytes added from FCOO to FFFE customerConfigParameters(1024) = uint8(mod(checksum,256));

#### fprintf(1, 'Storing Customer Configuration Parameters to 64K EEPROM\n'); % rfpal\_eepromWrite will divide customerConfigParameters into 64-bytes pages % and write 64-byte with one write instruction

```
rfpal_eepromWrite(h,hex2dec('FCOO'),customerConfigParameters(1:64));
 rfpal_eepromWrite(h,hex2dec('FC40'),customerConfigParameters(65:128));
 rfpal eepromWrite(h,hex2dec('FC80'),customerConfigParameters(129:192));
 rfpal_eepromWrite(h,hex2dec('FCCO'),customerConfigParameters(193:256));
 rfpal eepromWrite(h,hex2dec('FD00'),customerConfigParameters(257:320));
 rfpal eepromWrite(h,hex2dec('FD40'),customerConfigParameters(321:384));
 rfpal_eepromWrite(h,hex2dec('FD80'),customerConfigParameters(385:448));
 rfpal eepromWrite(h,hex2dec('FDCO'),customerConfigParameters(449:512));
 rfpal_eepromWrite(h,hex2dec('FEOO'),customerConfigParameters(513:576));
 rfpal eepromWrite(h,hex2dec('FE40'),customerConfigParameters(577:640));
 rfpal eepromWrite(h,hex2dec('FE80'),customerConfigParameters(641:704));
 rfpal_eepromWrite(h,hex2dec('FECO'),customerConfigParameters(705:768));
 rfpal eepromWrite(h,hex2dec('FFOO'),customerConfigParameters(769:832));
 rfpal_eepromWrite(h,hex2dec('FF40'),customerConfigParameters(833:896));
 rfpal_eepromWrite(h,hex2dec('FF80'),customerConfigParameters(897:960));
 rfpal eepromWrite(h,hex2dec('FFCO'),customerConfigParameters(961:1024));
 rfpal_eepromWriteStatus (3); % Lock the EEPROM
 rfpal hardReset; % % Reset and Set LOADENB LOW
end
end %End of the function
```

# 9.2. Get SPI Message Parameters Example Code

function Get\_SPI\_Message\_Parameters\_Example\_code() %Read Firmware Version FWVer = rfpal\_msgCmdRead(hex2dec('03'), 0); %8-bit FW Version in Hexadecimal format FWBuildMSB= rfpal\_msqCmdRead(hex2dec('04'), 0); %8-bit FW Build MSB in Decimal format FWBuildLSB= rfpal msgCmdRead(hex2dec('OA'), 0); %8-bit FW Build LSB in Decimal format fprintf( 'Firmware %1X %2d %2d \n',FWVer,FWBuildMSB,FWBuildLSB); % Get 8-bit Output status OutputStatus = rfpal\_msqCmdRead(hex2dec('32'), 0); if (OutputStatus==0) fprintf('Output Status: RFOUT OFF\n'); % RFOUT Disabled else fprintf('Output Status: RFOUT ON\n'); % RFOUT ON end %Get 8-bit Output Mode OutputMode= rfpal msqCmdRead(hex2dec('08'), 0); if (OutputMode==0) fprintf('Output Mode: RFOUT Disabled\n'); else fprintf('Output Mode: FW Control\n'); end %Get 16-bit Center Frequency Center frequency=rfpal msgCmdRead(hex2dec('1A'), 1)/2;%2xCenter Frequency(MHz) fprintf( 'Center frequency %4d MHz $\n'$ ,Center frequency); %Get 16-bit Signal Bandwidth Bandwidth=rfpal msgCmdRead(hex2dec('18'), 1)/2; %2xBandwidth(MHz) fprintf( 'Bandwidth %2d MHz\n',Bandwidth); %Get 16-bit Frequency Range Frequency\_Range=rfpal\_msgCmdRead(hex2dec('10'), 0); fprintf( 'Frequency\_Range %2d\n',Frequency\_Range); %Get 16-bit Min Frequency Scan MinFrequencyScan=rfpal msqCmdRead(hex2dec('11'), 1)/2;%2xMinFrequencyScan(MHz) fprintf( 'MinFrequencyScan %4d MHz\n',MinFrequencyScan); %Get 16-bit Max Frequency Scan MaxFrequencyScan=rfpal\_msqCmdRead(hex2dec('13'), 1)/2;%2xMaxFrequencyScan(MHz) fprintf( 'MaxFrequencyScan %4d MHz\n',MaxFrequencyScan); %Get 8-bit Duty Cycled Feedback Mode DCF Mode= rfpal msqCmdRead(hex2dec('17'), 0); if (DCF\_Mode==0) fprintf('Duty Cycled Feedback OFF\n'); else fprintf('Duty Cycled Feedback ON\n'); end % Read and compute Average Coefficient Norm Factor = rfpal msqCmdRead(hex2dec('33'), 0); UnNorm\_Coeff = double(rfpal\_msqCmdRead(hex2dec('34'), 1)); Average Coefficient = UnNorm Coeff/Norm Factor;

```
fprintf('Average_Coefficient %4d \n',Average_Coefficient);
%Get 8-bit Status
status = rfpal msqCmdRead(hex2dec('05'), 0);
state = bitand(status,hex2dec('3F')); %Overall Status
warning = bitand(status,hex2dec('40')); %Warning Status
error = bitand(status,hex2dec('80')); %Error Status
if (state == 0)
fprintf( 'INIT n');
elseif (state== 1)
fprintf( 'FSA\n');
elseif (state == 3)
fprintf( 'TRACK\n');
elseif (state== 6)
fprintf('CAL\n');
elseif (state== 9)
fprintf('PDET\n');
else
fprintf('No Valid State\n');
end
if (error~=0) % There is an error
  error_code=rfpal_msgCmdRead(hex2dec('06'), 0);%Get 8-bit Error Code
  fprintf('Error %d \n',error_code);
end
if (warning~=0) % There is a warning
  warning code=rfpal_msqCmdRead(hex2dec('07'), 0); %Get 8-bit Warning Code
  fprintf('Warning %d \n',warning code);
  clear_warning;
end
end %End of function
```

# 9.3. SC1894 Clear Max PWR Cal Parameters Example Code (Optimized)

This routine is used to clear from Smooth optimization mode to Optimized performance mode. function SC1894clearMaxPWRCalParameters (h, freqSelect)

% Parameters:

% h (in): RFPAL object

% freqSelect (in): Frequency select (Optional parameter):

% if = 0, then "A" frequency and both "A" and "B" max power cal parameters are cleared.

% if ?1, then "B" frequency and only "B" max power cal parameters are cleared.

% if not specified, then default value is 0.

if(nargin < 2)

freqSelect = 0;

end

rfpal\_eepromWriteStatus (h,O); % Set TESTSELO High and Unlock the EEPROM pause(1); % allow RFPAL enough time after reset to start message interface if (freqSelect == 0)

rfpal\_msgSa(h,hex2dec('F3')); % Clear MaxPWRCalParameters A and B else

% Set Frequency B to Optimize Mode. Doesn't clear all the parameters.

% Set B

rfpal\_msgSa(h,hex2dec('F4'));

end

```
pause(0.1); % allow firmware time to initially set flag
```

clearOngoingFlg = rfpal\_msgCmdRead(h,hex2dec('DC3'),0);

while (clearOngoingFlg~=O)%Wait for clear ongoing flag to become zero

```
clearOngoingFlg = rfpal_msgCmdRead(h,hex2dec('DC3'),0);
```

end

rfpal\_eepromWriteStatus (h,3); % Lock the EEPROM

# 9.4. SC1894 Set Max PWR Cal Parameters (Smooth Mode Calibration)

function [cal\_err] = SC1894SetMaxPWRCalParameters(h, freqSelect)

```
% Parameters:
```

```
% cal_error (out): =1 if an error occur; =0 if calibration was OK
```

```
% h (in): RFPAL object
```

% freqSelect (in): Optional parameter, Frequency select:

```
\% If = 0, then "A" frequency and "A" max power cal parameters are stored
```

```
\% \, If ? 1, then "B" frequency and "B" max power cal parameters are stored
```

% If not specified, then default value is 0.

```
% optional arguments
```

```
if(nargin < 2)</pre>
```

```
freqSelect = 0;
end
fprintf(1, '''Clear the MaxPWRCalParameters''\n');
SC1894clearMaxPWRCalParameters(h, freqSelect); % IT IS IMPORTANT TO
FIRST Clear the MaxPWRCalParameters
rfpal hardReset(h); % Reset and Set TESTSEL0 LOW
cal err=0;
pause(1); % allow RFPAL enough time after reset to start message
interface
rfpal eepromWriteStatus (h,0); % Set TESTSELO High and Unlock the
EEPROM
if (freqSelect == 0)
                      % A frequency
    rfpal msgSa(h,hex2dec('F5')); % Write MaxPWRCalParameters A
else % B frequency
    rfpal msgSa(h, hex2dec('F6')); % Write MaxPWRCalParameters B
end
pause(0.1); % allow firmware time to initially set flag
if (freqSelect == 0) % A frequency
    calAOngoingFlg = rfpal msgCmdRead(h, hex2dec('DC4'), 0);
   while (calAOngoingFlg~=0) %Wait for cal A ongoing flag to become
zero
        calAOngoingFlg = rfpal msgCmdRead(h, hex2dec('DC4'), 0);
    end
else % B frequency
    calBOngoingFlg = rfpal msgCmdRead(h, hex2dec('DC6'), 0);
   while (calBOngoingFlg~=0) %Wait for cal B ongoing flag to become
zero
        calBOngoingFlg = rfpal msgCmdRead(h, hex2dec('DC6'), 0);
    end
end
rfpal eepromWriteStatus (h,3); % Lock the EEPROM
rfpal hardReset(h); % % Reset and Set TESTSEL0 LOW
```

```
end
```

# 9.5. Read Cost Example Code

function [cal\_err Average\_CostFunction] = Read\_Cost\_Function\_Example\_Code()

% Parameters:

% cal\_error (out): =1 if an error occur; =0 if calibration was OK

cal\_err=0;

iteration=30; %Recommended value for more accurate measurement.

Average\_CostFunction=0; %Initialize to zero.

% Check status

status = rfpal\_msgCmdRead(hex2dec('05'), 0);

for i=1:iteration

TimeOut=30;

while ((status~=3) && (status<128) && (TimeOut>0)) % Wait for TRACK and make sure there is no Error and no Time Out

pause(5) % Wait 5s

status = rfpal\_msgCmdRead(hex2dec('05'), 0); % Check status

fprintf(1, 'Not in TRACK yet, please wait\n');

TimeOut=TimeOut-1;

#### ${\rm end}$

if (status>127)

fprintf(1, 'Chip Error. Make sure the EEPROM is not corrupted. Check the checksum\n');

cal\_err=1; % If a Chip error is reported, this needs to be fixed first.

% Check the customer Configuration Parameters checksum was computed correctly.

elseif (TimeOut==0)

cal\_err=1; % Increase TimeOut or check that system is working correctly

#### else

 $\% \ensuremath{\mathsf{Freeze}}$  adaptation

rfpal\_msgCmdWrite(hex2dec('23'),0);

%Reading byte 2 @ 0x213 of cost function

Cost\_function\_bytes = double(rfpal\_msgCmdRead(hex2dec('20D'), 1));

if (Cost\_function\_bytes>hex2dec('7FFF')) % If Negative Value

Cost\_function\_Vector(i)= - double(bitxor(Cost\_function\_bytes-1,hex2dec('FFFF')));

else % Positive Value

Cost\_function\_Vector(i)= Cost\_function\_bytes;

#### end

Average\_CostFunction= double(Average\_CostFunction + Cost\_function\_Vector(i)); %Un-freeze adaptation rfpal\_msgCmdWrite(hex2dec('23'),1); pause(0.2); %Add some delay between measurements. end end % Compute Average Value Average\_CostFunction = double(Average\_CostFunction/iteration); %Following is for debug purpose only min\_cost=min(Cost\_function\_Vector) max\_cost=max(Cost\_function\_Vector) Delta = max\_cost - min\_cost

End

# 9.6. Read PMU CCDF Example Code

function [RFIN RFFB] = SC1894\_Read\_PMU\_CCDF(h, DutyCycle)

% Parameters:

- % h (in): RFPAL object. Internal Parameter
- % Duty Cycle (Percent value) it is possible, but less accurate, to store

% this value in EEPROM parameter PMUDutyCycleFactor and remove the Duty cycle factor % in this function. So it is recommended to take the duty cycle factor into account % % in the host software.

- % PMU RFIN and RFFB Reference Offset are EEPROM parameters and are applied to the
- % values reported by the firmware
- % Function for SC1894 FW>4.1
- % RFIN and RFFB include all the PMU and CCDF values reported in the PMU
- % tab of the GUI

if nargin<2

DutyCycle=100; %100%

#### end

 $CCDF_Per_format = 2^{13};$ 

- % To convert Scratch dBN format to dBm values needs
- % 1. To multiply by 3/1024 due to value format 6.10 signed
- % 2. Take into account the waveform Duty Cycle: -10\*log10(DutyCycle/100)

% Read RFFI\_PMU Signed 6.10 signed Value from Internal Memory through the message protocol RFIN\_PMU\_bytes = double(rfpal\_msgCmdRead(h, hex2dec('247'), 1)); %Address 0x247 = 583 % RFIN RMS Power (dBm/40ms) over a 40ms measurement window. Updated every 300ms RFIN.RMS = 3.01\*Read16B\_signed\_Scratch(RFIN\_PMU\_bytes)/1024-10\*log10(DutyCycle/100); RFFB\_PMU\_bytes = double(rfpal\_msgCmdRead(h, hex2dec('245'), 1)); %Address 0x245 = 581 % RFFB RMS Power (dBm/40ms) over a 40ms measurement window. Updated every 300ms RFFB.RMS= 3.01\*Read16B\_signed\_Scratch(RFFB\_PMU\_bytes)/1024-10\*log10(DutyCycle/100); % RFFB.RMS= 3.01\*Read16B\_signed\_Scratch(RFFB\_PMU\_bytes)/1024-10\*log10(DutyCycle/100); % RFIN Highest 10ns average values over the 40ms average window.

% Updated every 300ms

RFIN\_PeakPower=rfpal\_msgCmdRead(h, hex2dec('FB7'), 1);

RFIN.PeakPower\_10ns = 3.01\*Read16B\_signed\_Scratch(RFIN\_PeakPower)/1024-10\*log10(DutyCycle/100);

% RFFB Highest 10ns average values over the 40ms average window.

% Updated every 300ms

RFFB\_PeakPower=rfpal\_msgCmdRead(h, hex2dec('FB9'), 1);

RFFB.PeakPower\_10ns = 3.01\*Read16B\_signed\_Scratch(RFFB\_PeakPower)/1024-10\*log10(DutyCycle/100);

% RFIN Highest 40µs average values over the 40ms average window.

% Updated every 300ms

RFIN\_MAX\_RMS = rfpal\_msgCmdRead(h, hex2dec('4B'), 1); RFIN.MAX\_RMS = 3.01\*Read16B\_signed\_Scratch(RFIN\_MAX\_RMS)/1024-10\*log10(DutyCycle/100); % RFFB Highest 40µs average values over the 40ms average window. % Updated every 300ms RFFB\_MAX\_RMS=rfpal\_msgCmdRead(h, hex2dec('47'), 1); RFFB.MAX\_RMS = 3.01\*Read16B\_signed\_Scratch(RFFB\_MAX\_RMS)/1024-10\*log10(DutyCycle/100); % RFIN Lowest 40µs average values over the 40ms average window. % Updated every 300ms  $RFIN_MIN_RMS = rfpal_msgCmdRead(h, hex2dec('4D'), 1);$ RFIN.MIN\_RMS = 3.01\*Read16B\_signed\_Scratch(RFIN\_MIN\_RMS)/1024-10\*log10(DutyCycle/100); % RFFB Lowest 40µs average values over the 40ms average window. % Updated every 300ms RFFB\_MIN\_RMS=rfpal\_msqCmdRead(h, hex2dec('49'), 1); RFFB.MAX\_RMS = 3.01\*Read16B signed Scratch(RFFB\_MIN\_RMS)/1024-10\*log10(DutyCycle/100); % Peak PAR (dB) = Peak Power (dBm/10ns) - RMS Power (dBm/40ms). % Computed by Host. RFIN.Peak\_PAR = RFIN.PeakPower\_10ns - RFIN.RMS; RFFB.Peak\_PAR = RFFB.PeakPower\_10ns - RFFB.RMS;

%===== RFIN CCDF Parameters =========

% CCDF(dB) is the threshold(dB) for RFPAL to find the percentage of samples % which its power level is above RMS Power (dBm/40ms) + CCDF(dB) % Automatic mode will set CCDF1(dB)= ~Peak\_PAR(dB)-0.25dB, % CCDF2(dB)=~Peak\_PAR(dB)-1dB and CCDF3(dB)= ~Peak\_PAR(dB)-2dB. RFIN\_CCDF1\_dB = rfpal\_msgCmdRead(h, hex2dec('51'), 1); RFIN.CCDF1\_dB = 3.01\*Read16B\_signed\_Scratch(RFIN\_CCDF1\_dB)/1024;

RFIN\_CCDF2\_dB = rfpal\_msgCmdRead(h, hex2dec('53'), 1); RFIN.CCDF2\_dB = 3.01\*Read16B\_signed\_Scratch(RFIN\_CCDF2\_dB)/1024;

RFIN\_CCDF3\_dB = rfpal\_msgCmdRead(h, hex2dec('55'), 1); RFIN.CCDF3\_dB = 3.01\*Read16B\_signed\_Scratch(RFIN\_CCDF3\_dB)/1024;

% Percentage value read from scratch

RFIN\_CCDF1\_Per = rfpal\_msgCmdRead(h, hex2dec('45'), 1); RFIN\_CCDF2\_Per = rfpal\_msgCmdRead(h, hex2dec('61'), 1); RFIN\_CCDF3\_Per = rfpal\_msgCmdRead(h, hex2dec('57'), 1); % Percentage display on GUI. Need to adjust format from scratch values % CCDF(%)percentage of samples which its power level is % above RMS Power(dBm/40ms) + CCDF(dB). Updated every 300ms RFIN.CCDF1\_Per = double(RFIN\_CCDF1\_Per)/CCDF\_Per\_format; RFIN.CCDF2\_Per = double(RFIN\_CCDF2\_Per)/CCDF\_Per\_format; RFIN.CCDF3\_Per = double(RFIN\_CCDF3\_Per)/CCDF\_Per\_format;

RFFB\_CCDF2\_dB=rfpal\_msgCmdRead(h, hex2dec('4F'), 1); RFFB.CCDF2\_dB = 3.01\*Read16B\_signed\_Scratch(RFFB\_CCDF2\_dB)/1024;

RFFB\_CCDF3\_dB=rfpal\_msgCmdRead(h, hex2dec('5F'), 1); RFFB.CCDF3\_dB = 3.01\*Read16B\_signed\_Scratch(RFFB\_CCDF3\_dB)/1024;

#### % Percentage value read

RFFB\_CCDF1\_Per = rfpal\_msgCmdRead(h, hex2dec('59'), 1); RFFB\_CCDF2\_Per = rfpal\_msgCmdRead(h, hex2dec('5B'), 1); RFFB\_CCDF3\_Per = rfpal\_msgCmdRead(h, hex2dec('5D'), 1);

% Percentage display on GUI. Need to adjust format from scratch values % CCDF(%)percentage of samples which its power level is % above RMS Power(dBm/40ms) + CCDF(dB). Updated every 300ms RFFB.CCDF1\_Per = double(RFFB\_CCDF1\_Per)/CCDF\_Per\_format; RFFB.CCDF2\_Per = double(RFFB\_CCDF2\_Per)/CCDF\_Per\_format; RFFB.CCDF3\_Per = double(RFFB\_CCDF3\_Per)/CCDF\_Per\_format;

# 9.7. Set CCDF Mode Example Code

function [Err] = SC1894\_Set\_CCDF\_Mode(h, CCDF\_Mode)

% CCDF\_Mode 0= Automatic; 1= Manual Mode

% CCDF Mode: 0= Automatic or 1=Manual.

% Automatic mode will set CCDF1\_dB= Peak\_PAR\_dB-0.25dB, CCDF2\_dB= Peak\_PAR(dB)-1dB and CCDF3\_dB= Peak\_PAR(dB)-2dB.

% After selecting Manual mode, these thresholds need to be adjusted as needed after each reset Current\_CCDF\_Mode = rfpal\_eepromRead(h, hex2dec('FD3B'), 1);

 $RFIN_CCDF1_dB = 8.3;$ 

 $\mathsf{RFIN}\_\mathsf{CCDF2}\_\mathsf{dB}=8.1;$ 

 $RFIN_CCDF3_dB = 8;$ 

 $RFFB_CCDF1_dB = 8.2;$ 

 $RFFB_CCDF2_dB = 8.1;$ 

 $RFFB_CCDF3_dB = 8;$ 

if (Current\_CCDF\_Mode ~= CCDF\_Mode)

CustomerConfigParameters = rfpal\_eepromRead(h, hex2dec('FCOO'), 1024);

CustomerConfigParameters(316) = CCDF\_Mode;

checksum = double(0);

for i=1:1023

checksum = double(checksum + double(CustomerConfigParameters(i)));

#### end

```
CustomerConfigParameters(1024) = uint8(mod(checksum,256));
rfpal_eepromWriteStatus (h,0); % Set TESTSELO High and Unlock the EEPROM
rfpal_eepromWrite(h,hex2dec('FD3B'),CustomerConfigParameters(316));
rfpal_eepromWrite(h,hex2dec('FFFF'),CustomerConfigParameters(1024));
rfpal_eepromWriteStatus (h,3); % Lock the EEPROM
rfpal_hardReset(h); % Reset and Set TESTSELO LOW
end
```

if (CCDF\_Mode==1) %Only Needed for Manual Mode % Need to adjust Format to write to Scratch RFIN\_CCDF1\_dBN = double(1024\*RFIN\_CCDF1\_dB/3.01); RFIN\_CCDF2\_dBN = double(1024\*RFIN\_CCDF2\_dB/3.01); RFIN\_CCDF3\_dBN = double(1024\*RFIN\_CCDF3\_dB/3.01); % Need to adjust Format to write to Scratch RFFB\_CCDF1\_dBN = double(1024\*RFFB\_CCDF1\_dB/3.01); RFFB\_CCDF2\_dBN = double(1024\*RFFB\_CCDF2\_dB/3.01); RFFB\_CCDF3\_dBN = double(1024\*RFFB\_CCDF3\_dB/3.01); % Write to Scratch RFIN CCDF Threshold rfpal\_msgCmdWrite(h, hex2dec('51'), RFIN\_CCDF1\_dBN, 1); rfpal\_msgCmdWrite(h, hex2dec('53'), RFIN\_CCDF2\_dBN, 1); rfpal\_msgCmdWrite(h, hex2dec('55'), RFIN\_CCDF3\_dBN, 1); % Write to Scratch RFFB CCDF Threshold rfpal\_msgCmdWrite(h, hex2dec('2E'), RFFB\_CCDF1\_dBN, 1); rfpal\_msgCmdWrite(h, hex2dec('4F'), RFFB\_CCDF2\_dBN, 1); rfpal\_msgCmdWrite(h, hex2dec('4F'), RFFB\_CCDF3\_dBN, 1); rfpal\_msgCmdWrite(h, hex2dec('5F'), RFFB\_CCDF3\_dBN, 1);

# 9.8. Get RFIN and RFFB PSD Example Code

function [psd\_point] = SC1894\_Get\_PSD(h, PSD\_select, FreqSpan)

% Parameters:

- % h (in): RFPAL object
- % PSD\_select: 1 for RFFB PSD capture and 2 for RFIN PSD capture
- % FreqSpan: Frequency Span in MHz for PSD measurement.
- % 0 or 1 = 100MHz (Default)
- % 2 = 50MHz
- % 3 = 25MHz
- % 4 = 12.5MHz
- % 5?6.25MHz

```
if nargin<2
```

PSD\_select=1; %Get RFFB PSD

FreqSpan=0; % For 100MHz Span

```
elseif nargin <3
```

FreqSpan=0; % For 100MHz Span

end

```
psd_point = zeros(1,256);
```

```
if (PSD_select>2)
```

PSD\_select=2; %Get RFIN PSD for value>2

end

Center\_frequency=rfpal\_msgCmdRead(h, hex2dec('1A'), 1)/2;%2xCenter Frequency(MHz)

```
rfpal_msgCmdWrite(h, hex2dec('CEC'), 2*Center_frequency,1);
rfpal_msgCmdWrite(h, hex2dec('BC8'), FreqSpan,0); % If not set, use 100MHz (Default)
rfpal_msgCmdWrite(h, hex2dec('02C'), PSD_select,0);
PSD_ready=rfpal_msgCmdRead(h, hex2dec('02C'),0);
while (PSD_ready>0)
  PSD_ready=rfpal_msgCmdRead(h, hex2dec('02C'),0);
  pause(1)
end
rfpal_msgSa(h,hex2dec('CD')); %Set offset to enable Extend Scratch Readable Access
for psd_Index=1:256
  %PSD points need to be spectrally inverted
  psd_point_address = hex2dec('1340')-hex2dec('800')+(256-psd_Index)*2;
  psd_bytes = double(rfpal_msgCmdRead(h, psd_point_address, 1));
  psd_point(psd_Index) = 3.01*Read16B_signed_Scratch(psd_bytes)/1024;
end
rfpal_msgSa(h,hex2dec('CE')); %Remove offset to disable Extend Scratch Readable Access
if (PSD_select==1)
 figure(1);
else
  figure(2);
end
plot(psd_point,'r');
xlabel('PSD Bin Number')
ylabel('PSD Bin Power (dB)')
if (PSD_select==1)
  title('PSD of RFFB Signal')
else
  title('PSD of RFIN Signal')
```

```
end
```

# 9.9. Read EEPROM Customer Configuration Parameters

function [customerConfigParameters] = SC1894\_Read\_customerConfigParameters(h)

% Parameters:

% h (in): RFPAL object

% customerConfigParameters(out): EEPROM Customer Configuration Parameters

cfg = rfpal\_eepromRead(h, hex2dec('FC00'), 1024)

%Frequency band information

customerConfigParameters.minFreq = (double(cfg(2))\*256+double(cfg(1)))/2;

customerConfigParameters.maxFreq = (double(cfg(4))\*256+double(cfg(3)))/2;

customerConfigParameters.band=cfg(5);

% Smooth Calibration for Frequency A

CAL1A =(double(cfg(29))\*256+double(cfg(28)));

if (CAL1A>hex2dec('7FFF')) %Negative Value

```
customerConfigParameters.CAL1A = - double(3.01*bitxor(CAL1A-1,hex2dec('FFFF'))/1024); %2s complement for negative values
```

else % Positive Value

customerConfigParameters.CAL1A = double(3.01\*CAL1A/1024);

end

```
customerConfigParameters.CAL2A_PDET_Index=cfg(30);
```

```
CAL3A=double(cfg(32))*256+double(cfg(31));
```

```
if (CAL3A>hex2dec('7FFF'))
```

```
customerConfigParameters.CAL3A=-double((bitcmp(CAL3A)+1));
```

else

```
customerConfigParameters.CAL3A=CAL3A;
```

### end

 $customerConfigParameters. CAL4A\_CorrVGA\_Index=cfg(33);$ 

customerConfigParameters.CAL5A\_PDET\_DC\_DAC=cfg(34);

customerConfigParameters.CAL6A\_Fine\_PDET\_Index=cfg(56);

 $customerConfigParameters.CAL7A\_EDET\_Index=cfg(57);$ 

 $customerConfigParameters. CAL8A\_CORR\_Multi\_DC\_DAC=cfg(58:58+24);$ 

CAL9A =(double(cfg(83))\*256+double(cfg(82)));

if (CAL9A>hex2dec('7FFF')) %Negative Value

customerConfigParameters.CAL9A = -double(3.01\*bitxor(CAL9A-1,hex2dec('FFFF'))/1024); %2s complement for negative values

else % Positive Value

customerConfigParameters.CAL9A = double(3.01\*CAL9A/1024);

end

customerConfigParameters.CAL10A\_Freq = (double(cfg(85))\*256+double(cfg(84)))/2;

customerConfigParameters.MaxPWRCalCoeffA = cfg(126:175);

customerConfigParameters.NotFirstMaxPwrCal = cfg(97+1);

% Smooth Calibration for Frequency B

CAL1B =(double(cfg(87))\*256+double(cfg(86)));

if (CAL1B>hex2dec('7FFF')) % Negative Value

customerConfigParameters.CAL1B\_Power = - double(3.01\*bitxor(CAL1B-1,hex2dec('FFFF'))/1024); %2s complement for negative values

else % Positive Value

customerConfigParameters.CAL1B\_Power = double(3.01\*CAL1B/1024);

 ${\rm end}$ 

customerConfigParameters.CAL2B\_PDET\_Index=cfg(88);

CAL3B=double(cfg(90))\*256+double(cfg(89));

if (CAL3B>hex2dec('7FFF'))

customerConfigParameters.CAL3B=-double((bitcmp(CAL3B)+1));

else

customerConfigParameters.CAL3B=CAL3B;

#### end

customerConfigParameters.CAL4B\_CorrVGA\_Index=cfg(91);

customerConfigParameters.CAL5B\_PDET\_DC\_DAC=cfg(92);

customerConfigParameters.CAL6B\_Fine\_PDET\_Index=cfg(100);

customerConfigParameters.CAL7B\_EDET\_Index=cfg(101);

customerConfigParameters.CAL8B\_CORR\_Multi\_DC\_DAC=cfg(102:102+24);

CAL9B =(double(cfg(94))\*256+double(cfg(93)));

if (CAL9B>hex2dec('7FFF')) %Negative Value

```
customerConfigParameters.CAL9B = - double(3.01*bitxor(CAL9B-1,hex2dec('FFFF'))/1024); %2s complement for negative values
```

else % Positive Value

customerConfigParameters.CAL9B = double(3.01\*CAL9B/1024);

end

customerConfigParameters.CAL10B\_Freq = (double(cfg(96))\*256+double(cfg(95)))/2;

customerConfigParameters.MaxPWRCalCoeffB = cfg(176:225);

if (cfg(37)==1)

customerConfigParameters.PDET\_Temp\_Comp\_Flag = 'DISABLED';

else

```
customerConfigParameters.PDET_Temp_Comp_Flag = 'ENABLED';
```

end

% ATE Calibration Offset Zone Written

customerConfigParameters.ATE\_CalibrationOffsetZoneWritten = cfg(436);

% Only Available for FW 4.1

if (h.fwNum > 401.0)

%========= Wideband Operation Parameters=========

% Linearization Operation Mode

customerConfigParameters.LinearizerOperationMode = cfg(351);

% Customer Definable Guard Bin, if set to zero, use default value

customerConfigParameters.CustomerGuardBinEeprom = cfg(99);

% Parameters used for Wideband Mode

customerConfigParameters.SemMeasBw\_MHz = double(AdvConfParam(17))/2; %2xSEM Measurement Bandwidth in MHz

customerConfigParameters.LowerSemFreqA\_MHz = double(Read8B\_signed\_EEPROM(cfg(18)))/2; %2xLowerOffsetA in MHz from the Lower edge of the signal

customerConfigParameters.UpperSemFreqA\_MHz = double(Read8B\_signed\_EEPROM(cfg(242)))/2; %2xUpperOffsetA in MHz from the UpperLower edge of the signal

customerConfigParameters.LowerSemFreqB\_MHz = double(Read8B\_signed\_EEPROM(cfg(241)))/2; %2xLowerOffsetB in MHz from the Lower edge of the signal

customerConfigParameters.UpperSemFreqB\_MHz = double(Read8B\_signed\_EEPROM(cfg(243)))/2; %2xUpperOffsetB in MHz from the Lower edge of the signal

% PMU & CCDF Parameters

customerConfigParameters.RFFB\_Reference\_Offset = 3.01\*Read16B\_signed\_EEPROM(cfg(324),cfg(325))/1024;

customerConfigParameters.RFIN\_Reference\_Offset = 3.01\*Read16B\_signed\_EEPROM(cfg(326),cfg(327))/1024;

customerConfigParameters.CCDF\_Mode = cfg(316);

% SEM Parameters

customerConfigParameters.SemMeasBw\_MHz = double(cfg(17))/2; %2xSEM Measurement Bandwidth in MHz

customerConfigParameters.LowerSemFreqA\_MHz = double(Read8B\_signed\_EEPROM(cfg(18)))/2; %2xLowerOffsetA in MHz from the Lower edge of the signal

customerConfigParameters.UpperSemFreqA\_MHz = double(Read8B\_signed\_EEPROM(cfg(242)))/2; %2xUpperOffsetA in MHz from the UpperLower edge of the signal

customerConfigParameters.LowerSemFreqB\_MHz = double(Read8B\_signed\_EEPROM(cfg(241)))/2; %2xLowerOffsetB in MHz from the Lower edge of the signal

customerConfigParameters.UpperSemFreqB\_MHz = double(Read8B\_signed\_EEPROM(cfg(243)))/2; %2xUpperOffsetB in MHz from the Lower edge of the signal

customerConfigParameters.CustomerGuardBandEeprom = cfg(99);

% Customer Configuration Parameter Checksum

customerConfigParameters.checksum=cfg(1024);

end

# 9.10. Convert 16-bit Signed Values from EEPROM Example

Code

function [Signed\_16Bits\_value] = Convert16B\_signed\_EEPROM(LSB, MSB)

%EEPROM is little Endian LSB MSB

Value= double(MSB)\*256+double(LSB);

if (Value>hex2dec('7FFF'))

Signed\_16Bits\_value=double(Value)-65536;

else

Signed\_16Bits\_value=double(Value);

end

# 9.11. Convert 8-bit Signed Values from EEPROM Example

Code

function [Signed\_8Bits\_value] = Read8B\_signed\_EEPROM(value)

if (value>hex2dec('7F'))

Signed\_8Bits\_value=double(value)-256;

else

Signed\_8Bits\_value=double(value);

end

# 9.12. Convert 16-bit Signed Values from Scratch Example Code

function [Signed\_16Bits\_value] = Convert16B\_signed\_Scratch(value)

%Scratch is big Endian

if (value>hex2dec('7FFF')) % Negative value

Signed\_16Bits\_value=double(value)-65536;

else % Positive value

Signed\_16Bits\_value=double(value);

end

©2016 by Maxim Integrated Products, Inc. All rights reserved. Information in this publication concerning the devices, applications, or technology described is intended to suggest possible uses and may be superseded. MAXIM INTEGRATED PRODUCTS, INC. DOES NOT ASSUME LIABILITY FOR OR PROVIDE A REPRESENTATION OF ACCURACY OF THE INFORMATION, DEVICES, OR TECHNOLOGY DESCRIBED IN THIS DOCUMENT. MAXIM ALSO DOES NOT ASSUME LIABILITY FOR INTELLECTUAL PROPERTY INFRINGEMENT RELATED IN ANY MANNER TO USE OF INFORMATION, DEVICES, OR TECHNOLOGY DESCRIBED HEREIN OR OTHERWISE. The information contained within this document has been verified according to the general principles of electrical and mechanical engineering or registered trademarks of Maxim Integrated Products, Inc. All other product or service names are the property of their respective owners.